МИНИСТЕРСТВО ОБЩЕГО И ПРОФЕССИОНАЛЬНОГО ОБРАЗОВАНИЯ РОССИЙСКОЙ ФЕДЕРАЦИИ<br>САМАРСКИЙ ГОСУДАРСТВЕННЫЙ УНИВЕРСИТЕТ

Кафедра оптики и спектроскопии

# ЛАБОРАТОРНЫЕ РАБОТЫ

по спецлаборатории «Пазерная физика»

Издательство «Самарский университет» 1998

*Печатается по решению Редакционно-издательского совета Самарского государственного университета*

Спецпрактикум знакомит студентов с физическими принципами и особенностями работы четырех различных типов лазеров, генерирующих как в импульсном, так и в непрерывных режимах, различающихся средой активного элемента (твердое тело, газ), длиной волны излучения, способом получения инверсии населенности и усилением, получаемым за одиндва прохода через активную среду. Практические и теоретические задания, выполняемые студентами, способствуют изучению процессов формирования энергетических, спектральных, временных и пространственных характеристик, а также характеристик когерентности излучения исследуемых лазеров.

Предназначен для студентов старших курсов, специализирующихся по оптике, спектроскопии и квантовой электронике.

**Составители:** доц. *В. С. Казакевич,* доц. *И.Л.Клюкач,* доц. *С.П.Котова*

Рецензент канд. физ.-мат. наук, ст. научн. сотр. СФ ФИАН, доц. *А.А Шепеленко*

> *©* Казакевич B.C.. Клюкач И.Л., Котова С.П., составление, 1998

#### Редактор Е.А.Краснова Компьютерная верстка, макетирование Л.Л.Паймулина

ЛР .4° 020316 от 04.12.96. Подписано в печать 15.10 .98. Формат 60x84/16. Бумага офсетная. Объем 3.25 уч.-изд.я., 3.0 усл.-печ.л. Тираж 100 экз. Заказ № *оЦ* Издательство «Самарский университет», 443011, г.Самара, ул. Акад. Павлова, 1. УОП СамГУ, ПЛД № 67-43 от 19.02.98.

# ГЕЛИЙ-НЕОНОВЫЙ ЛАЗЕР

Цель работы: ознакомление с принципом работы, устройством и основными характеристиками газового лазера на смеси Не и Ne; исследование влияния накачки. потерь и геометрии резонатора на основные характеристики лазера.

#### Физические основы работы гелий-неопового лазера

#### 1. Механизм создания инверсной населенности в среде Не-Nе лазера

Активной средой гелий-неонового лазера является смесь газов Не и Ne при общем давлении ~130 Па. При этом парциальное давление гелия в несколько раз больше, чем давление неона. Генерация осуществляется на спектральных переходах между энергетическими уровнями атома Ne. Гелий используется для создания инверсной населенности рабочих уровней Ne. Возбуждение газовой среды осуществляется электрическим разрядом.

На рис. 1.1 представлена схема энергетических уровней Не и №. Для. уровней Ne используется система обозначений Пашена. В скобках под уровнями указаны электронные конфигурации. Уровни ns и пр пронумерованы в порядке убывания энергии: ns2, ns3, ns4, ns5 и, соответственно. np<sub>1</sub>, np<sub>2</sub>, ..., np<sub>10</sub>.

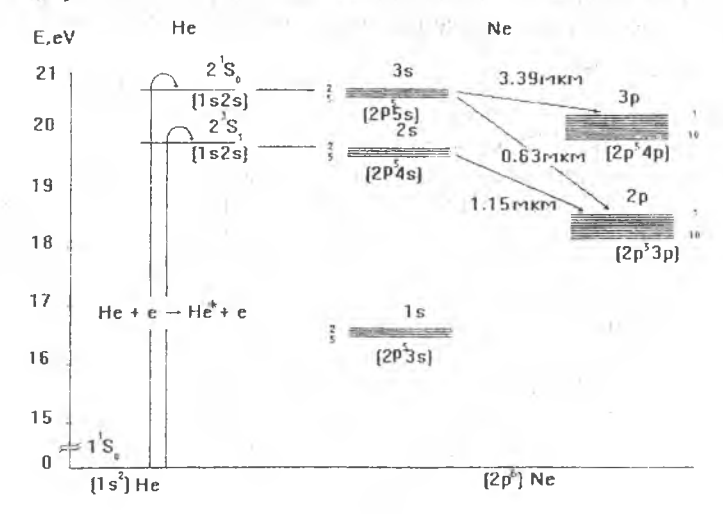

Рис. 1.1. Схема энергетических уровней атомов Не и Ne

Нижним возбужденным состояниям атома гелия 2<sup>1</sup>S<sub>0</sub> и 2<sup>3</sup>S<sub>1</sub> соответствуют избыточная внутренняя энергия 20.61 и 19.82 eV соответственно.

Уровень 23S<sub>1</sub> располагается ниже уровня 2<sup>1</sup>S<sub>0</sub> (правило Гунда). Следует отметить, что оптические переходы из обоих возбужденных состояний запрещены в предположении LS -связи. Действительно, переход 2'S<sub>0</sub> -> <sup>1</sup>S<sub>0</sub> запрещен, так как в начальном и конечном состояниях полное внутреннее квантовое число равно нулю, а переход  $2^3S_1 \rightarrow {}^1S_0$  запрещен как интеркомбинационный (меняется мультиплетность). Следовательно, состояния 2<sup>1</sup>S<sub>0</sub> и 2<sup>3</sup>S<sub>1</sub> должны иметь большое время жизни (метастабильные состояния). Измерения дают для них величину порядка 10-зсек. Столкновения атомов Не с электронами разряда (столкновения первого рода) приводят к их возбуждению и накоплению на этих метастабильных уровнях энергии. Энергия метастабильных уровней Не 2<sup>1</sup>S<sub>0</sub> и 2<sup>3</sup>S<sub>1</sub>, отсчитанная от основного состояния атомов, близка к энергии уровней Ne 3s и 2s соответственно. Поэтому большую вероятность имеет процесс резонансной передачи энергии от возбужденных атомов Не к невозбужденным атомам Ne, в результате которого атомы Не переходят в основное состояние, а атомы Ne возбуждаются на уровне 3s и 2s. Этот процесс, классифицируемый как соударение второго рода, имеет тем большую вероятность, чем меньше разница энергии возбуждения соответствующих уровней. Точный баланс энергии сводится за счет изменения кинетической энергии атомов. Передача энергии с метастабильных уровней Не на уровни Ne при столкновениях второго рода показана горизонтальными стрелками.

Возбуждение уровней 2s и 3s приводит к созданию инверсной населенности этих уровней по отношению к ниже расположенным уровням 2р и Зр. В первую очередь генерация развивается на наиболее интенсивных тиниях:

 $3s_2 \rightarrow 3p_4$  3.39 мкм,  $3s_2 \rightarrow 2p_4$  0.6328 мкм,  $2s_2 \rightarrow 2p_4$  1.15 мкм.

Особенно большой коэффициент усиления имеет место для линии 3.39 мкм. Поскольку эта линия и линия 0.6328 мкм имеют общий верхний уровень, то генерация на длине волны 3.39 мкм мешает развитию генерации на линии 0.6328 мкм. Чтобы последняя стала возможной. необходимо подавить генерацию на линии 3.39 мкм. Это осуществляется, например, в разрядных трубках со стеклянными окнами, которые поглощают излучение с  $\lambda = 3.39$ мкм.

Определяющую роль в возбуждении верхних уровней 2s и 3s и создания инверсной населенности играет и непосредственное электронное возбуждение этих уровней из основного состояния. Для уровней 2р и 3р эффективное сечение возбуждения из основного состояния меньше, чем для уровней 2s и 3s, поскольку р-уровни не связаны дипольными переходами с основным состоянием, имеющим ту же четность.

Время жизни атомов на уровнях 2s и 3s определяется в основном вероятностями переходов с этих уровней на уровни 2р и 3р. Время жизни sсостояний (т, ≈10-7с) на порядок больше времени жизни р-состояний (тр≈10-8с). Спонтанные переходы в основное состояние не могут заметно уменьшить населенность s-уровней вследствие полного "пленения" резонансного излучения, которое имеет место при парциальных давлениях Ne больше 13 Па. Этим условием и определяется нижний предел давления **Ne в смеси.** 

Для действия лазера необходимо не только эффективное заселение верхнего уровня рабочего перехода. но и быстрое опустошение нижнего уровня. В Не-Ne лазере нижние уровни 2р и 3р опустошаются в основном вследствие спектральных переходов на уровни 1s. Вероятность этих переходов достаточно велика. Так, время жизни уровня 2p4 и большинства других уровней составляет всего 2.10-8 с. Однако эффективному опустошению р-уровней может препятствовать значительная населенность уровней 1s. Два из них являются метастабильными, но и остальные опустошаются очень медленно вследствие "пленения" резонансного излучения. Поглощение излучения. испускаемого при спонтанных переходах с уровней 2s и 3s атомами, находящимися на уровне 1s приводит к дополнительному заселению уровней 2р и 3р. Все большую роль в заселении и этих уровней играет электронное возбуждение с уровней 1s, эффективное сечение которого очень велико. Вследствие этого необходимым условием создания инверсной населенности является не слишком высокая концентрация атомов на уровнях 1s. Опустошение этих уровней происходит в основном при столкновениях со стенками разрядной трубки. к которым диффундируют возбужденные атомы. Именно этим объясняется экспериментально установленная зависимость ненасышенного коэффициента усиления от диаметра трубки D:  $\alpha_0 \sim 1/D$ .

Повышение концентрации атомов на уровнях 1s ограничивает и верхний предел давления Ne при заданном диаметре разрядной трубки. Установлено. что наибольший коэффициент усиления в трубках диаметром от 1 до15 мм получается, если P<sub>He</sub>= 5PNe и PxD=400÷500мм×Па, где .<br>Р<sub>Не</sub> и Р<sub>Ne</sub> парциальное давление гелия и неона. Р - полное давление смеси.

При данном давлении смеси существует оптимальная сила разрядного тока ioni, которая тем меньше, чем больше давление смеси. Падение усиления при больших токах связано с ростом концентрации электронов и эффективном заселением уровней 2p и 3p путем ступенчатого возбуждения электронами через уровни 1s. Поскольку с увеличением давления смеси концентрация электронов возрастает, оптимальными оказываются меньшие значения силы разрядного тока.

## 2. Оптический резонатор и структура излучения лазера

Задолго до создания лазеров были хорошо изучены типы колебаний в объемных резонаторах, широко используемых в сантиметровом диапазоне длин волн. Идеальный объемный резонатор представляет собой замкнутую полость с идеально проводящими стенками, в котором может находиться непоглощающая среда. Электромагнитное поле в таком резонаторе можно получить путем решения уравнения Максвелла с соответствующими граничными условиями. В результате оказывается, что поле в резонаторе может быть представлено как суперпозиция отдельных типов колебаний, или мод резонатора. Напряженность поля каждой моды изменяется гармонически во времени и имеет вид

 $E_n(x,y,z,t)=E_n(x,y,z,t)$  exp (i $\omega_n t$ )  $(2.1)$ где n - индекс или совокупность индексов, нумерующих моды;  $E_n$  - комплексная амплитуда;  $\omega_n$  - собственные частоты, образующие дискретный спектр.

В оптическом диапазоне, вследствие малости длин волн, применение объемных резонаторов является нецелесообразным. Действительно, даже при очень малых размерах резонатора около 1мм число возбуждающих в нем мод оказывается чрезвычайно большим, что соответствует низкой когерентности светового поля. Значительно меньшее число мод возбуждается в так называемых открытых резонаторах, что обуславливает их применение в лазерной технике.

Моду открытого резонатора можно представить в виде двух световых пучков, распространяющихся в противоположных направлениях вдоль оси резонатора и переходящих друг в друга при отражении от его зеркала. Фазовая скорость света для этих пучков зависит от распределения поля в их поперечном сечении и вообще говоря не равна фазовой скорости для однородной плоской волны v=c/n (n-показатель преломления среды, заполняющей резонатор). Резонансная частота колебаний определяется требованием, чтобы на длине резонатора укладывалось целое число полуволн.

Каждая мода может быть охарактеризована тремя индексами, принимающими целые неотрицательные значения. Первые два индекса (которые принято обозначать буквами т и и для прямоугольных зеркал, или р и l для круглых) характеризуют распределение амплитуды в поперечном сечении пучка и, в частности, на зеркалах резонатора. Третий индекс а равен числу узлов стоячей волны, возникающих между зеркалами резонатора. Определенный тип поперечного распределения амплитуды (определение m, n или p, l) называется поперечной модой. Типы колебаний, относящиеся к одной поперечной моде, но имеющие различные индексы q. называются продольными модами. Частота соседних продольных мод отличается на величину

$$
\Delta \omega = \pi \cdot (v_{rp}/L), \qquad (2.2)
$$

где L - длина резонатора; v<sub>гр</sub>- групповая скорость света в заполняющей его среде.

Вследствие того, что электромагнитное поле в открытых резонаторах близко к поперечному (векторы Е и Н перпендикулярны оси резонатора), для поперечных мод применяют обозначение ТЕМтл или ТЕМп. где ТЕМ означает поперечную электромагнитную волну. Поперечная мода с индексами (m = 0, n = 0) или (p = 0, l = 0) называется основной модой и имеет радиальное распределение амплитуды в поперечном сечении

пучка, близкое к гауссовому [1-4]. Другие поперечные моды (моды высших порядков) характеризуются более сложным распределением. Для прямоугольных зеркал со сторонами вдоль осей х и у числа m и n равны числу узлов поля вдоль этих осей. В случае круглых зеркал основная мода обладает наименьшими дифракционными потерями. Для мод высших порядков они быстро увеличиваются с ростом индексов т, п или р, I. Дифракционные потери для каждой моды возрастают при уменьшении числа Френеля:

$$
N_{\phi} = a_1 \cdot a_2 / \lambda \cdot L \tag{2.3}
$$

где а1, а2 - радиусы зеркал (для определенности в дальнейшем будем рассматривать только круглые зеркала). Если в резонаторе имеются диафрагмы, ограничивающие поперечные размеры светового пучка, то дифракционные потери определяются их размерами.

Основная мода представляет собой так называемый гауссов пучок. т.е. пучок с гауссовым радиальным распределением амплитуд в поперечном сечении. В горловине пучка он имеет плоский волновой фронт и минимальный диаметр 2м. Диаметр гауссова пучка определяется на уровне. где напряженность поля уменьшается в е раз по сравнению с максимальным значением, достигающимся на оси пучка.

Для конфокального резонатора, у которого радиусы кривизны обоих зеркал r1 и r2 равны между собой и равны расстоянию между зеркалами L.  $w_{\sigma}=(\lambda \cdot L/2\pi)^{1/2}$ . Кривизна волнового фронта на зеркалах равна кривизне зеркала. На большом расстоянии от горловины гауссов пучок представляет собой сферическую волну с центром в горловине пучка. распространяющуюся в конусе с углом  $\theta = \lambda / \pi w_a$ , который определяет угловую расходимость пучка.

По сравнению с основной модой поперечные моды высших порядков характеризуются большими диаметрами пучков и большой угловой расходимостью. Диаметры мод и их угловая расходимость увеличивается с ростом индексов р и l.

Частоты мод определяются по формуле:

$$
\omega_{\text{pe}z} = \frac{\pi \cdot c}{n \cdot L} \cdot \left[ (q+1) + (2p+1+1) \cdot \arccos\sqrt{(1 - L/r_1)(1 - L/r_2)} \right] \tag{2.4}
$$

Здесь радиус кривизны r, или r2 считается положительным, если вогнутая сторона зеркала обращена к другому зеркалу резонатора. Знак корня следует брать таким же, каков знак (1-L/r1), который для обычно использующихся резонаторов совпадает со знаком(1-L/t2). Значение арккосинуса выбирается в интервале от 0 до  $\pi$ .

Таким образом, высокая направленность лазерного излучения является следствием возбуждения в нем мод с малыми поперечными индексами. Наименьшая угловая расходимость излучения, часто называемая дифракционной, имеет место при возбуждении в лазере только одной моды.

#### 3. Теория стационарной генерации лазера

Наиболее простым является стационарный режим работы лазера. Представим световое поле, соответствующее какой либо моде, в виде двух бегущих волн. Пусть P<sup>+</sup>(z), P<sup>-</sup>(z) - мощности этих волн. гле знаки "+"и"-" указывают на их распространение в положительном и отрицательном направлениях оси г. Для простоты будем считать, что интенсивности волн I<sup>+</sup>(z) и I<sup>-</sup>(z) постоянны по сечению пучка. Изменение мощности потоков определяется уравнениями:

$$
\frac{dP^*}{dz} = [\alpha(z) - \beta(z)]. \quad P^*, \quad \frac{dP^-}{dz} = -[\alpha(z) - \beta(z)]. \quad P^* \tag{3.1}
$$

где  $\alpha(z)$  - коэффициент усиления на частоте рассматриваемой моды;  $\beta(z)$  коэффициент вредных потерь, учитывающий все потери, за исключением поглощения при переходе с нижнего рабочего уровня на верхний. Функции Р<sup>+</sup>(z) и Р<sup>-</sup>(z) представлены на рис. 1.2. Зеркала резонатора с коэффициентами отражения  $R_1$  и  $R_2$  находятся в точках  $z=0$  и  $z=L$ , активная среда располагается между  $z_1$  и  $z_2$ . Мощность потоков в точках  $z=0$  и  $z=L$ связаны граничными условиями

$$
P^{+}(0)=P^{-}(0) R_{1}, \qquad P^{-}(L)=P^{+}(L) R_{2}. \qquad (3.2)
$$

Пренебрежем отражением света на концах активной среды и положим  $\beta(z) = \beta$  внутри активной среды и  $\beta(z) = 0$  вне ее. Из (3.1) следует:

$$
P^*(L) = P^*(0) \exp(G - \beta \cdot l), \quad P^*(0) = P^*(L) \exp(G - \beta \cdot l), \tag{3.3}
$$

где  $l$  - длина активной среды;  $G = \int_{0}^{22} \alpha(z) \cdot dz$  - коэффициент усиления на

один проход излучения по резонатору. Из (3.2), (3.3) можно получить соотношение

$$
\exp[2(G-\beta \cdot l)] \cdot R_1 R_2 = 1 \tag{3.4}
$$

откуда

$$
G = \beta \cdot L + \ln(R_1 \cdot R_2)^{1/2} \tag{3.5}
$$

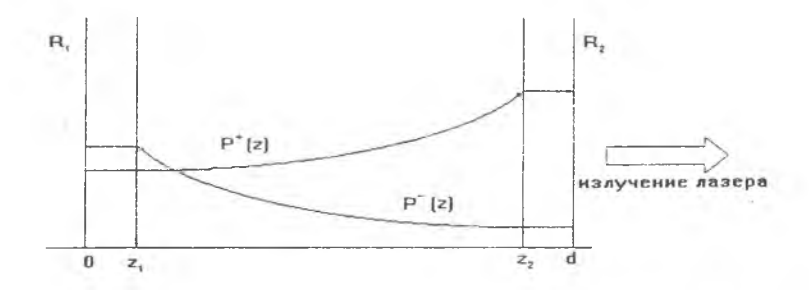

Рис. 1.2. Распределение мощности по длине лазера

 $8$ 

Правую часть (3.5) называют коэффициентом потерь за один проход излучения по резонатору. При стационарной генерации лазера должно иметь место равенство:

$$
G = G_n \tag{3.6}
$$

Если в резонаторе кроме потерь в рабочем веществе и потерь при отражении от зеркал имеются другие виды потерь. то они также должны быть учтены в выражении для  $G_0$ . В частности. дифракционные потери приводят к тому. что  $G_n$  оказывается различным для различных мод.

Генерация лазера возникает, когда усиление в активной среде достигает уровня потерь. Поэтому (3.6) определяет также и пороговое значение ненасыщенного коэффициента усиления на один проход G. Величина коэффициента усиления при стационарной генерации устанавливается вследствие явления насыщения усиления.

## 4. Эффект насыщения усиления

При отсутствии излучения на частоте рассматриваемого перехода инверсную населенность можно определить, зная скорость возбуждения и скорость релаксационных процессов, которые стремятся вернуть вещесостояние термодинамического равновесия (к числу таких проство в цессов относится, в частности, спонтанное излучение с верхнего уровня). Соответствующее значение коэффициента усиления назовем ненасыщенным коэффициентом усиления и обозначим со(с).

Рассмотрим теперь явление насыщения усиления, возникающее под действием сильного светового поля. Начнем со случая однородного уширения. При достаточно большой плотности излучения, когда скорость вынужденных переходов становится сравнимой или превышает скорость процессов релаксации, происходит значительное уменьшение инверсной населенности и коэффициента усиления. Расчет дает следующую зависимость коэффициента усиления от плотности излучения:

$$
\alpha(\omega) = \alpha_0(\omega) / \{1 + \gamma \cdot I(z)\}, \qquad (4.1)
$$

где I(z)- плотность светового потока); у- параметр нелинейности рабочего перехода, который характеризует быстроту выравнивания заселенностей рабочих уровней при возрастании плотности светового потока.

В случае генерации на одной моде (однородное уширение):

$$
\alpha = \alpha_0 / (1 + P/P_{\text{Hac}}) \quad . \tag{4.2}
$$

где опи а - ненасыщенный и насыщенный коэффициент усиления на частотегенерации;  $P$  - мощность светового излучения внутри резонатора;  $P_{\text{bac}}$  - носит название мощности насыщения.

При неоднородном уширении в студе генерации на одной моде :  
\n
$$
\alpha = \alpha_0 / \sqrt{1 + P/P_{\text{max}}}
$$
\n(4.3)

где Руде нас - мощность насыщения при неоднородном уширении. В Не-Ne лазере, за исключением пороговой области, в генерации обычно участвует несколько продольных мод и часто также несколько поперечных мод. При длине резонатора L=1м частотные интервалы между соседними модами невелики, вследствие чего происходит значительное перекрытие провалов на кривой коэффициента усиления. Это соответствует случаю так называемого квазиоднородного насыщения усиления. Теоретическое рассмотрение коэффициента усиления при этом оказывается достаточно сложным. Однако общий характер зависимости коэффициента усиления от плотности излучения остается неизменным. Если принять, что мощность насыщения  $P_{\text{hac}}$  остается постоянной независимо от условий возбуждения активной среды ( $P_{\text{vac}}$  = const), то можно показать, что средняя мощность излучения в резонаторе лазера зависит от отношения  $\alpha_o/\alpha_n$ 

$$
P = f(\alpha_0/\alpha_n). \tag{4.4}
$$

В случае гелий-неонового лазера условие постоянства Рнас приблизительно выполняется. Если лазер работает на одной моде, а активная среда однородно уширена, то

$$
P = P_{\text{rac}}(\alpha_0/\alpha_0 - 1) \tag{4.5}
$$

# Экспериментальное исследование работы гелий-неонового лазера

## Оборудование для проведения работы

1. Промышленный гелий-неоновый лазер. 2. Кварцевая плоскопараллельная пластина. 3. Поворотный столик. 4. Ирисовая диафрагма. .<br>5. Фотоприёмник. 6. Гальванометр или цифровой измерительный прибор.

#### Правила техники безопасности при выполнении работы

## КАТЕГОРИЧЕСКИ ЗАПРЕШАЕТСЯ!

1. Смотреть в выходное отверстие работающего Не-Nе лазера:

2. Низко склоняться над оптической скамьей:

3. Включать Не-Ne лазер при наличии на оптическом столе деталей и приборов не предусмотренных методикой выполнения данной работы.

При работе на установке необходимо строго соблюдать правила техники безопасности. Попадание в глаз прямого и отраженного излучения может привести к повреждению сетчатки глаза и, как следствие. к потере зрения. При работе на установке следует надевать защитные очки (ГОСТ 12.4.013-86). Необходимо помнить, что напряжение источника питания газоразрядной трубки может достигать 5000 В!

Устройство лазера на смеси Не-Ne. В лабораторной работе используют промышленный He-Ne лазер, имеющий длину волны генерации 0.6328 мкм. Разрядная трубка 1 (см. рис 1.3) длиной 1 м и с внутренним

диаметром 5 мм имеет стеклянные окна 2 и 3, расположенные под углом Брюстера. Такое расположение окон исключает потери на отражение от поверхностей для излучения с вектором напряженности электрического поля, лежащим в плоскости падения. Излучение лазера имеет линейнх'ю поляризацию, соответствующую минимуму потерь на отражение.

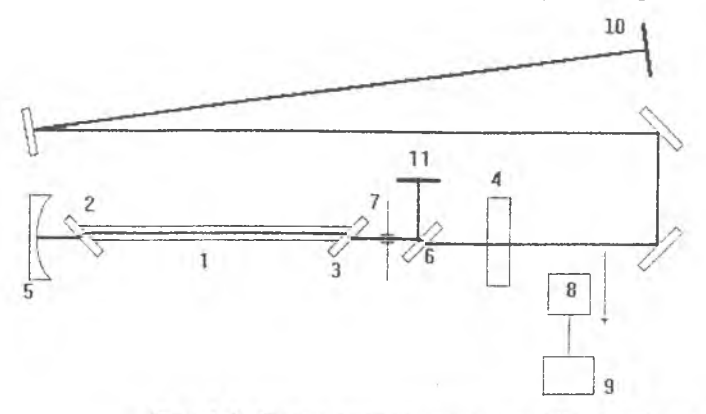

Рис. 1.3. Схема экспериментальной установки

Возбуждение газовой смеси осуществляется разрядом постоянного тока. Резонатор лазера образован плоским зеркалом 4 и сферическим зеркалом 5 с радиусом кривизны 200 см. Ввиду относительно малого усиления на один проход коэффициенты отражения диэлектрических зеркал резонатора близки к единице. Перед началом работы необходимо более подробно ознакомиться с устройством лазера по заводскому описанию. При этом следует учесть, что в механическую конструкцию прибора внесены некоторые изменения. Они связаны с размещением в резонаторе лазера поворачивающейся стеклянной пластины 6, служащей для внесения калиброванных потерь, и ирисовой диафрагмы 7, ограничивающей диаметр светового пучка. Для этого плоское зеркало 4 вынесено из корпуса прибора.

Измерительная аппаратура. Фотоприёмник 8, соединенный с микроамперметром или цифровым вольтметром 9, используют для измерения мощности генерации в относительных единицах. Для уменьшения засветки фотоприёмника нелазерным излучением перед ним установлены красный светофильтр, бленда и диафрагма. Абсолютные значения мощности в милливатах могут быть найдены по имеющейся в лаборатории градуировочной кривой.

**Упражнение 1.** Изучение зависимости мощности генерации лазера от силы разрядного тока.

#### *Указание*

**Не следует крутить юстировочные винты в отсутствии генерации.**

Пластина 6 устанавливается под углом Брюстера к оси резонатора, когда вносимые ею потери минимальны. Ирисовая диафрагма 7 раскрывается до диаметра, заведомо превышающего диаметр лазерного пучка. Зажгите разряд и отъюстируйте зеркало резонатора на максимум выходной мощности, которая оцениватся визуально. Наблюдения производите на белом экране **11** на который излучение лазера направляется с помощью делительной пластины 6.

Постройте кривую зависимости мощности излучения лазера от силы разрядного тока. Определите оптимальное значение силы тока.

**Упражнение 2.** Структура поперечных мод и измерение их угловой расходимости.

Диаметр диафрагмы 7 уменьшите так, чтобы осуществить выделение одной основной моды. С помощью линейки на экране **10** измерьте размер пятна и определите угловую расходимость излучения. Далее при широко раскрытой диафрагме производите измерение угловой расходимости в режиме генерации многих поперечных мод. Этого можно достичь путем небольшой разъю стировки зеркал резонатора, поскольку чувствительность разных поперечных мод к разъюстировке зеркал различна. Другой способ заключается в использовании тонких металлических проволочек, которые вносят в луч лазера внутри резонатора. Зарисуйте структуру поля и измерьте угловую расходимость наблюдающихся поперечных мод высших порядков.

**Упражнение** 3. Определение коэффициентов усиления и потерь He-Ne лазера. Измерение зависимости коэффициента усиления от мощности излучения.

Для резонатора со стеклянной пластинкой 6 коэффициент потерь за один проход может быть представлен в виде:

$$
G_n = G_n^{6p} - 2 - \ln(1 - R) \approx G_n^{6p} + 2 \cdot R \quad , \tag{5.1}
$$

где R - коэффициент отражения от одной поверхности пластины (R<<1).  $G_{n}^{\epsilon_{p}}$  - минимальное значение, которое достигается при установке пластины под углом Брюстера к оси резонатора(R=0). Величина R как функция угла поворота пластины определяется формулами Френеля (см. приложение к упр.З).

Определение  $G_n^{\text{6p}}$  проведите следующим методом. С помощью диафрагмы 7 выделите основную моду. Пластину 6 установите под углом Брюстера к оси резонатора и при некотором значении силы разрядного тока  $i_1$ < $i_0$ <sub>пт</sub> измерьте мощность генерации лазера. Значение  $G_n$  в этом случае обозначим  $G_{n}$ . В соответствии с (5.1)

$$
G_{n1} = G_n^{\delta p} \tag{5.2}
$$

Затем поворотом пластины 6 потери в резонаторе увеличьте до достижения срыва генерации. Путь значение R определенное по углу поворота пластины при срыве генерации, равно  $R^{\circ}$ . Обозначим  $G^{\circ}$  значение  $G^0$ при силе разрядного тока  $i_!$ . Тогда в соответствии с (3.6) и (5.1):

$$
G_{\parallel}^0 = G_{n1}^0 = G_n^{6p} + 2 \cdot R_1^0 \tag{5.3}
$$

Далее установите другую силу разрядного тока i2 близкую к ionr. Поворотом пластины в резонатор введите такие потери, чтобы мощность излучения лазера была равна измеренной выше. Соответствующее значение усиления за один проход обозначим  $G_2$ . Значение  $G_n$ , которое обозначим  $G_{n2}$ , в соответствии с (3.6) и (5.1) равно:

$$
G_{n2} = G_2 = G_n^{6p} + 2 \cdot R_2 \quad . \tag{5.4}
$$

После этого потери, вносимые пластиной, увеличите до достижения срыва генерации. Найденное при этом значение R обозначим  $R^0$ . Пусть значение  $G^0$  при силе тока  $i_2$  равно  $G_2^0$ . Аналогично (5.3) имеем:

$$
G_2^0 = G_{n2}^0 = G_n^{op} + 2 \cdot R_2^0 \quad . \tag{5.5}
$$

Мощность излучения лазера пропорциональна мощности излучения внутри резонатора. Согласно методике измерения мощности лазерного излучения в (5.2) и (5.4) равны, а в (5.3) и (5.5) равны нулю. Тогда на основании (4.5) должно выполняться равенство:

$$
\frac{G_1^0}{G_{n1}} = \frac{G_2^0}{G_{n2}}
$$
\n(5.6)

Из (5.2) - (5.6) находим

$$
G_n^{\delta p} = 2 \cdot R_1^0 \cdot R_2 / (R_2^0 - R_1^0 - R_2) \quad . \tag{5.7}
$$

Определив  $G_n^{\delta\mu}$ , снимите зависимости коэффициента усиления за один проход от мощности излучения лазера для двух значений силы разрядного тока, одно из которых берется равным и. Мощность излучения и насыщенный коэффициент усиления меняются поворотом пластины 6. Коэффициент усиления определите по величине потерь, используя формулу  $(5.1)$  и формулы из приложения к упражнению 3. Постройте график зави-CHMOCTH  $G = F(P)$ 

Экспериментальные кривые  $G = F(P)$  сравните с теоретическими кривыми, построенными для случаев однородного и неоднородного уширения в предположении, что генерация осуществляется на одной частоте. Построение теоретических кривых можно осуществить следующим образом. Так как коэффициент усиления G за один проход излучения по резонатору равен

$$
G=\int_{z_1}^{z_2}\alpha(z)\,dz=\alpha\cdot(z_2-z_1)\,,
$$

где (z<sub>2</sub> - z<sub>1</sub>) - длина активной среды, то при однородном уширении на основании (4.2) получим:

$$
\alpha(P) = \alpha_0 / \{1 + P/P_{\text{vac}}\} \tag{5.8}
$$

При неоднородном уширении, исходя из (4.3), можно получить аналогично:

$$
\alpha(P) = \alpha_0 \sqrt{\{1 + P/P_{\text{max}}'\}} \tag{5.9}
$$

где Ри - мощность насыщения при неоднородном уширении. Она численно равна такой суммарной мощности обеих волн в резонаторе, при которой насыщенный коэффициент усиления в  $\sqrt{2}$  меньше ненасышенного.

Мошность Р полагается больше пропорциональной выходной мощности излучения вне резонатора лазера 2/(1-R<sub>3</sub>) раз. Здесь R<sub>3</sub> - коэффициотражения выходного зеркала лазера. Величины  $P_{\text{Hac}}$ **eHT**  $\mathcal{M}$ Р. определяются из экспериментальных кривых как мощность, при которых *G* (или α) меньше  $G_0$  (или α<sub>0</sub>) соответственно в 2 и в  $\sqrt{2}$  раз.

#### Контрольные вопросы

1. Как создается инверсная населенность в смеси Не и Ne?

2. Почему давление в смеси газов в трубке заметно меньше атмосферного?

3. Почему парциальное давление Не берется в несколько раз больше. чем давление Ne?

4. Есть ли в спектре генерации лазера интенсивные линии на длинах волн 3.39 мкм и 1.15 мкм? Если нет, то почему?

5. Почему излучение лазера ЛГ-75 линейно-поляризовано?

6. Можно ли назвать резонатор лазера ЛГ-75 концентрическим? Какие типы резонаторов вам известны?

7. Является ли резонатор лазера ЛГ-75 неустойчивым?

8. Как классифицируются различные поперечные структуры лазерного излучения в дальнем поле? Какие из них наблюдались в эксперименте?

9. Является ли исследованный лазер одномодовым? Если нет, то сколько мод содержит излучение лазера?

10. Чем объяснить немонотонную зависимость мошности генерации лазера на смеси Не-Ne от тока в разрядной трубке?

11. Какие методы селекции мод в излучении лазера вы знаете?

12. Объясните. почему различаются спектры генерации при различных превышениях над порогом при изменении состава поперечных мод (продольных мод)?

13. Какую ширину имеет спектр генерации одномодового лазера на смеси Не-Ne? Какие факторы определяют нижний предел спектральной ширины линии генерации газового лазера?

14. Какой коэффициент усиления достигается в исследуемом лазере? Какой длины надо взять газоразрядную трубку, чтобы генерация началась без зеркал, как в сверхлюминесцентных лазерах?

15. Каков механизм уширения контура линии. на которой осушествляется генерация Не-Ne лазера?

16. Является ли спектральная линия Ne (0.63 мкм) однородно уширенной?

17. Почему непрерывное нарастание потерь на отражение при повороте плоскопараллельной пластины от угла Брюстера до нормального положения не срывает генерацию в положениях, близких к нормальному?

Литература

1. Бирнбаум Д. Оптические квантовые генераторы, М.:Сов. радио, 1967.

2. Майтленд А., Данн М. Введение в физику лазеров, М.: Наука, 1978.

3. Звелто О. Физика лазеров. М.: Мир, 1986.

4. Квантовая электроника (маленькая энциклопедия). М.1967.

5. Справочник по лазерам / под ред. Прохорова А. Т.1. М.: Сов. радио. 1978.

## ПАБОРАТОРНАЯ РАБОТА № 2

# СУПЕРЛЮМИНЕСЦЕНТНЫЙ ЛАЗЕР НА АЗОТЕ

Цель работы: ознакомление с физическими принципами и особенностями работы суперлюминесцентных лазеров; изучение процесса формирования энергетических и пространственных характеристик излучения суперлюминесцентного лазера на молекулярном азоте; экспериментальное освоение метода Юнга при измерении пространственной когерентности излучения.

1. Суперлюминесцентные лазеры - особый класс лазеров

Общеизвестно, что резонатор (например, пара параллельных зеркал) является обязательным элементом любого лазера. Внутри резонатора находится активная среда. Благодаря зеркалам резонатора часть лазерного излучения удерживается в резонаторе и на каждом проходе через активную среду усиливается. Принято говорить, что зеркала резонатора создают положительную обратную связь, которая принципиально необходима для генерации лазерного излучения. Например, в типичном непрерывном гелий-неоновом (λ=0,63мкм) лазере зеркала резонатора при кажлом обходе резонатора возвращают в резонатор ~99% падающей на зеркала световой энергии. Потери циркулирующего по резонатору излучения при одном обходе резонатора составляют ~1%. Активная среда Не-Ne лазера компенсирует эти потери, увеличивая интенсивность лазерного излучения при одном обходе резонатора всего лишь на ~1%. Очевидно, что активная среда Не-Ne лазера слабо усиливает лазерный свет, но только благодаря резонатору этого усиления достаточно для работы Не-Ne лазера. Поэтому без резонатора данный лазер, как и многие другие, генерировать излучение с высокой когерентностью и интенсивностью не сможет.

Однако существуют активные среды, в которых коэффициент усиле-<br>ния амплитуды слабого светового сигнала за один проход может превышать 106, что в 10<sup>8</sup> раз превышает усиление в Не-Ne лазере. В таких сре-<br>дах слабая и неко

лучение получено в Не-Ne лазере ( $\lambda = 3.39$ мкм), в медном ( $\lambda = 0.51$ мкм), в азотном ( $\lambda = 0.337$ мкм) и водородном ( $\lambda = 0,1$ мкм) лазерах, в лазерах на красителях (д=0,2-0,9мкм), в парах многих металлов (в видимом диапалоне), в плазме содержащей ионы Al или Cu (рентгеновский диапазон), в

зоне), в плазме содержащей ионы Al или Cu (рентгеновский диапазон), в полупроводниковых лазерах ( $\lambda$ =1,3мкм; 0,84мкм) и др.<br>
Лазерный эффект, а так же однонаправленность в излучении СЛ,<br>
реализуется при достаточно высок (10+100нм), необходимо использовать плазменный шнур, создаваемый

(10+100нм), неооходимо использовать плазменный шнур, создаваемый<br>мощным сверхкоротким оптическим импульсом.<br>To, что СЛ лазер работает без резонатора, имеет свои плюсы и мину-<br>сы. Отсутствие резонатора делает СЛ лазер нечу Однако при недостаточно высоком инкременте усиления  $G(G = \sigma_{12} \cdot (N_2 - N_1) \cdot l)$  или при больших значениях числа Френеля СЛ лазера  $N_{\phi}$  ( $N_{\phi} = a^2/\lambda \cdot l >> l$ ) заметно ухудшаются когерентные свойства излучения СЛ лазера. З зера. здесь и в дальнейшем приняты стандартные ооозначения:  $N_1$ ,  $N_2$ -<br>населенности рабочих уровней активной среды;  $\sigma_{12}$ - сечение усиления; а-<br>апертура лазера; *l* - длина лазера. В таких СЛ лазерах имеет место не

При очень больших инкрементах усиления, когда инкремент превышает некоторое критическое значение ( $G > G_{\kappa p}$ ), усиленный поток СЛ при выходе из лазера вызывает насыщение усиления в среде СЛ лазера. Эффект насыщения, с одной стороны, уменьшает долю спонтанного излучения и улучшает статистические свойства СЛ, а с другой стороны, снижает дискриминационные свойства осевого направления, вдоль которого идет формирование СЛ.

СЛ лазеры уже нашли свое применение в усилителях яркости. в лазерном микроскопе, в лазерных волоконных гироскопах. при исследовании быстропротекающих процессов, при лазерной обработке полупроводниковых материалов. Перечень возможных применений СЛ лазеров постоянно расширяется. В заключении необходимо отметить, что нарастающая сложность создания резонаторов при продвижении в коротковолновый диапазон приведет к тому, что когерентное излучение в рентгеновском и у-диапазонах возможно будут получать только с помощью лазеров, работающих в СЛ режиме. Подобные системы с ядерной и лазерной накачкой периодически обсуждаются, как в теоретических, так и в экспериментальных работах.

#### 2. Усиление люминесценции. Насыщение усиления

Рассмотрим усиление сигнала люминесценции, распространяющегося вдоль оси активного элемента СЛ лазера (см. рис. 2.1). Объем активного элемента СЛ лазера  $V = S / (S - \text{nnouqab nonepeunoro cevenna aktrab})$ ного элемента). Проходя через элемент объема dV=S·dz, сигнал люминесценции усиливается.

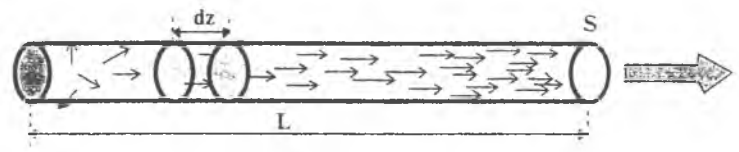

Рис. 2.1. Активный элемент СЛ лазера

Если пренебречь вкладом спонтанного излучения между рабочими уровнями лазера, что справедливо только при большом усилении сигнала, то изменение мощности лазерного излучения равно

$$
dP = S \cdot dI = (B_{21} \cdot N_2 - B_{12} \cdot N_1) \cdot \hbar \cdot \omega_{21} \cdot \frac{1}{c} \cdot S \cdot dz. \tag{2.1}
$$

здесь  $B_{2I} = B_{I2}$ -коэффициенты Эйнштейна,  $\hbar \cdot \omega_{2I} = E_2 - E_I$  энергия кванта света. І - плотность мощности лазерного излучения, с - скорость света. Из (2.1), вводя сечение усиления перехода  $\sigma_{21} = \sigma_{12} = \frac{B_{21}}{a} \cdot \hbar \cdot \omega_{21}$ , получаем  $\frac{dI}{dr} = I \cdot \sigma_{2l} \cdot (N_z - N_l).$ 

Если не учитывать насыщение в процессе усиления, то можно разделить переменные и проинтегрировать

$$
I(z) = I(0) \cdot \exp\left\{\begin{bmatrix} z \\ 0 \\ 0 \end{bmatrix} \cdot (N_2 - N_1) - dz \right\}.
$$
 (2.2)

Когда разность населенностей  $(N, -N_i)$  не зависит от z, то закон усиления(2.2) принимает вид аналогичный закону Ламберта-Бугера-Бера

$$
I(z) = I(0) \cdot \exp{\{\sigma_{21} \cdot (N_2 - N_1) \cdot z\}} = I(0) \cdot \exp{\{\alpha \cdot z\}}.
$$

Так как на входе в активную среду сигнал извне не подается, а усиливается в СЛ лазере только спонтанная люминесценция, то полученный закон применим только при больших усилениях  $(G(z) = \alpha z >> 1$ .  $exp\{\alpha z\}$ >>1). Тогда уже на небольших расстояниях спонтанная люминесценция, быстро нарастая, значительно превышает по амплитуде спонтанные шумы активной среды в последующих объемах, что позволяет пользоваться решением (2.2) и не учитывать спонтанную люминесценцию во всем объеме СЛ лазера.

Благодаря вынужденным переходам излучение СЛ лазера воздействует на инверсию населенности  $(N, -N)$ , что приводит к зависимости коэффициента усиления от интенсивности по закону

$$
\alpha \left( I \right) = \frac{\alpha \left( 0 \right)}{\sqrt{I + I / I_n}} \tag{2.3}
$$

при неоднородно уширенной линии люминесценции, или по закону

$$
\alpha\left(I\right) = \frac{\alpha\left(O\right)}{I + I/I_n} \tag{2.4}
$$

при однородном уширении линии люминесценции. Следовательно, в общем случае, процесс усиление СЛ в активной среде нужно рассматривать с учетом эффектов насыщения усиления. Оценка характерного параметра эффекта интенсивности насыщения (I<sub>н</sub>) выполняется по формуле

$$
I_{\scriptscriptstyle H} = \frac{\hbar \cdot \omega_{\scriptscriptstyle 2I}}{\sigma_{\scriptscriptstyle 2I} \cdot T_{\scriptscriptstyle I}} \tag{2.5}
$$

где Т<sub>1</sub> - время спонтанного высвечивания люминесценции.

### 3. Формирование пространственной когерентности СЛ лазера

В пассивной среде на формирование ПК света оказывает влияние только процесс дифракции света и, по известной теореме Ван - Циттерта - Цернике, радиус ПК (или радиус корреляции) г. изначально некоррелированного излучения, прошедшего через апертуру диаметром а, растет с расстоянием z по закону

$$
r = 2z / k \cdot a \tag{3.1}
$$

где к- волновое число дифрагирующего излучения.

В СЛ лазерах процесс формирования пространственной когерентности (IIK) излучения так же обусловлен пространственной ограниченно-

стью активного канала в поперечном сечении. Однако в усиливающей среде в формировании ПК участвуют два процесса: дифракция и усиление излучения. Поперечный профиль усиления в активной среде СЛ лазера создает активный волновод, действующий как распределенная "диафрагма" с переменным эффективным радиусом, на которой дифрагирует возникающая из спонтанных шумов СЛ. Уменьшение эффективного диаметра распределенной "диафрагмы" с ростом усиления увеличивает темпы роста радиуса ПК с расстоянием z. А при больших усилениях радиус ПК на выходе достигает значений, сравнимых с радиусом пучка излучения СЛ лазера. Это означает, что при больших коэффициентах усиления α излучение СЛ лазера становится полностью когерентным на экспериментально реализуемых расстояниях  $(l \gg l/\alpha)$ .

# 4. Краткая теория формирования ПК в СЛ лазерах

В приближении заданного коэффициента усиления (заданной инверсии населенности рабочего перехода -  $(N_2-N_1)$  = const  $\neq f(z)$ , справедливом при не слишком больших коэффициентах усиления или в отсутствии насыщения, развитие СЛ в активном канале описывается параболическим уравнением для медленно меняющейся амплитуды поля.

$$
\left|\frac{\partial}{\partial z} + \frac{1}{2ik_{\epsilon}} A_{\perp} - \frac{\alpha(r)}{2}\right| \cdot E_{\epsilon n} = i \cdot \frac{2\pi\omega_{\epsilon n}}{c} \cdot P_{\mu\nu}
$$
\n(4.1)

Здесь  $\Delta_{1} = \frac{\partial^{2}}{\partial x^{2}} + \frac{\partial^{2}}{\partial y^{2}}$  - поперечный лапласиан:  $\alpha(r)$  - коэффициент

усиления, меняющийся в поперечном сечении;  $P_{\omega}$ - шумовая поляризация среды, не коррелированная по объему СЛ лазера.

В общем случае уравнение (4.1) является неоднородным. Правая часть уравнения описывает вклад спонтанных источников излучения. распределенных в объеме усиливающей среды. Однако при достаточно больших усилениях, когда вклад от спонтанных источников в общую интенсивность СЛ заметно уменьшается, неоднородное уравнение (4.1) можно заменить однородным соответствующим выбором начальных и граничных условий. Это приближение верно для длины СЛ лазера / >>  $1/\alpha$ . Тогда уравнение (4.1) можно переписать следующим образом:

$$
\left(\frac{\partial}{\partial z} + \frac{1}{2ik_{\epsilon}} \Delta_{\perp}\right) \cdot E_{\epsilon z} = \frac{\alpha(r)}{2} \cdot E_{\epsilon z} \tag{4.2}
$$

"Затравкой" на входе СЛ лазера служит тепловое, пространственно некогерентное излучение. Если ввести функцию корреляции

 $\Gamma(t, z, r_1, r_2) = \langle E_{cs}(t, z, r_1) \cdot E_{cs}^*(t, z, r_2) \rangle$ 

и заменить уравнение (4.2) на адекватное уравнение для корреляционной функции  $\Gamma(t, z, r, r, r)$ , взятое в приосевом приближении (при малых  $r$ ), то после замены переменных  $(r_i, r_z) \rightarrow (\bar{R}_i, \rho_z)$ получим уравнение

$$
\left(\frac{\partial}{\partial z} + \frac{1}{2ik_{CI}} \cdot \frac{\partial}{\partial R \partial \rho}\right) \Gamma = \frac{\alpha}{f(z)} \left(1 - \frac{R^2 + \rho^2}{f(z) \cdot \frac{\rho^2}{0}}\right) \Gamma.
$$
 (4.3)

где  $\Gamma(t, z, r_1, r_2) = \Gamma(t, z, \overrightarrow{R}, \overrightarrow{\rho}_2) = \Gamma; \overrightarrow{R} = \frac{r_1 + r_2}{2}$ - радиус вектор, определяю-

щий положение точки поперечного сечения пучка;  $\rho = \frac{r_1 - r_2}{2}$  - половина расстояния между точками корреляции;  $f(z) = 1 + (z/l_n)^2$ - квадрат безразмерной ширины пучка;  $l_{\rm a} = k \cdot r_0^2$  - дифракционная длина;  $r_0$ - ширина пучка накачки.

Решение уравнения (4.3) при осевом приближении, развитом впервые для анализа самовоздействия света, имеет вид:

$$
\Gamma(z, \rho, R) = EXP\left(A(z) - B(z) \cdot R^2 - C(z) \cdot \rho^2 - iD(z) \cdot \overrightarrow{R} \cdot \rho\right) \tag{4.4}
$$

Здесь величины А, В, С. и D имеют следующий смысл:  $A(z)$  - инкремент усиления на оси;  $B(z) = I/2r^2(z)$  - половина квадрата обратного радиуса пучка излучения СЛ;  $C(z) = I/2r^2(z)$  - половина квадрата обратного радиуса ПК;  $D(z)$  -коэффициент, определяющий фазу корреляционной функции.

В широкоапертурном СЛ лазере ( $z \ll l_{\pi} = k r_0^2$ ) решение при пространственно некогерентной "затравке" на входе в СЛ лазер для радиуса ПК и радиуса пучка имеет вид:

$$
\frac{1}{2C(z)} = r_{\rm k}^2(z) = \frac{r_0^2 \cdot \alpha \cdot z^3}{18 \cdot l_{\rm n}^2};
$$
\n(4.5)

$$
\frac{1}{2B(z)} = r_n^2(z) = \frac{2 \cdot r_0^2}{\alpha \cdot z}.
$$
 (4.6)

Данное решение обобщает теорему Ван - Циттерта - Цернике на случай активной среды с большим усилением. Из формулы (4.5) следует более быстрый рост радиуса ПК, чем из (3.1). Объединив (4.5) и (4.6), можно получить соотношение, аналогичное (3.1)

$$
r_{\kappa}(z) = \frac{z}{3 \cdot k_{\text{c},\text{s}} \cdot r_{\text{n}}(z)} \tag{4.7}
$$

Соотношение (4.7) показывает, что увеличение радиуса ПК СЛ в активной среде широкоапертурного СЛ лазера определяется дифракцией на помещенной в начале СЛ лазера геометрооптической апертуре  $r_n(z)$ , задаваемой пространственным распределением усиления и поглощения в активной среде.

Приравняв  $r_k(z) = r_n(z)$  в формулах (4.5) и (4.6) можно оценить расстояние, на котором процессы дифракционного расширения пучка и сужения его профилем усиления как бы компенсируют друг друга:

$$
c_{\mathcal{K}} = 2 \cdot \sqrt{\frac{l_{\mathcal{A}}}{\alpha}} = l_{\mathcal{A}} \cdot \sqrt{\frac{4}{\alpha \cdot l_{\mathcal{A}}}} = \frac{2 l_{\mathcal{A}}}{\sqrt{G_{\mathcal{A}}}}.
$$

На длине  $z_k$  пространственная когерентность практически полностью устанавливается, а радиусы пучка и ПК мало различаются (см.рис. 2.2.). Здесь  $G_{\eta}$  есть усиление на дифракционной длине.

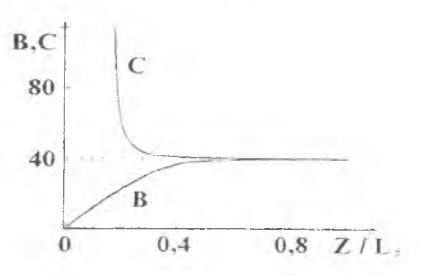

При больших инкрементах усиления на дифракционной длине ( $\alpha$  ·  $l_{\gamma}$  Рис. 2.2. Зависимость  $B = r_0^2/r_0^2$  и >>1) расстояние  $z_{\kappa}$  будет всегда  $C = r_0^2 / r_{\kappa}^2$  в СЛ лазере от  $z/l_{\pi}$  при меньше  $l_{\pi}$  и СЛ излучение на выходе  $(\alpha \cdot l_{\pi} = 20 >> 1)$ . из лазера будет практически полно-

стью когерентно, если длина лазера / меньше когерентной длины =,

#### 5. Определение степени ПК света методом Юнга

Впервые измерения ПК света были проведены Юнгом в 1802 году методом. который впоследствии и был назван его именем. При измерении ПК света методом Юнга используется интерференция световых волн, прошедших через два отверстия в экране  $\mathfrak{R}_1$  (см. рис. 2.3). стоящем на пути

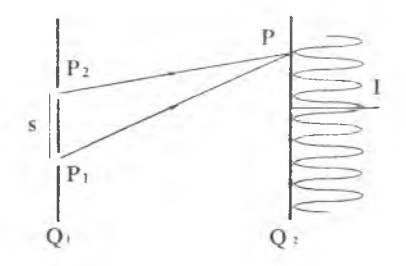

Рис. 2.3. Принципиальная схема опыта Юнга

исследуемого света. Световые волны, получаемые в результате дифракции на малых отверстиях в экране  $Q_1$  распространяются в сторону экрана Q<sub>2</sub>, где интерферируют. Если разность хода между лучами света в точке Р на экране О2 сравнительно невелика и наблюдаются полосы низкого порядка, то видность интерференционных полос определяется главным образом степенью ПК исследуемого светового потока.

Степенью пространственной когерентности принято называть нормированный модуль корреляционной функции  $\Gamma(t, z, r_1, r_2)$ , определяемый выражением

$$
y(\vec{r})\cdot\vec{r} = \frac{\vec{r}(\vec{r})\cdot\vec{r}}{\sqrt{\vec{E}(\vec{r})\cdot\vec{E}(\vec{r})\cdot\vec{E
$$

Наблюдаемая на экране Q2 интенсивность интерференционных максимумов и минимумов света определяется степенью взаимной корреляции (или взаимной когерентности) световых волн в точках Р1 и Р2

$$
I(P)_{\text{max,min}} = I_1(P) + I_2(P) \pm 2\sqrt{I_1(P) - I_2(P)} \cdot \left| \gamma(R, \rho) \right|,
$$

где  $I_1(P)$  и  $I_2(P)$  - интенсивности излучения, пришедшего в точку Р из точек Р<sub>1</sub> и Р<sub>2</sub>, соответственно. Обычно проводят измерение контраста интерференционных полос  $K = \frac{I_{\text{max}}}{I_{\text{min}}}$  или их видности  $V = \frac{I_{\text{max}} - I_{\text{max}}}{I_{\text{max}} + I_{\text{min}}} = \frac{K - 1}{K + 1}$ .

Если условия измерения таковы. что интенсивности волн одинаковы $(I_1 = I_2)$ , то  $|\gamma| = V$ . Если же интенсивности волн различны  $(I_1 \neq I_2)$ . то

$$
|\gamma| = V \cdot \frac{1+\delta}{2 \cdot \sqrt{\delta}} = \frac{K-1}{K+1} \frac{1+\delta}{2\sqrt{\delta}} \quad . \tag{5.1.}
$$

где $\delta = I_1/I$ , Таким образом, измеряя видность или контраст и отношение интенсивностей б, можно проводить измерение значений функции степени ПК.

## 6. Принцип работы и устройство СЛ лазера на азоте

Активный элемент СЛ лазера наполнен спектрально чистым азотом при давлении 20-40мм рт.ст. Генерация в чистом азоте происходит в кантах полос второй положительной системы (2+) с наиболее интенсивной генерацией в полосе (0,0) при  $\lambda$  =337,1нм и  $\Delta\lambda$ =0,1нм. Инверсная заселенность на ультрафиолетовых переходах второй положительной системы полос  $N_2$  (2+) образуется благодаря более вероятному электронному возбуждению верхнего рабочего состояния С<sub>утал</sub> (см. рис. 2.4). Это про-

исходит несмотря на большую величину эффективного сечения электронного возбуждения В-состояния по сравнению с С-состоянием. благодаря малости фактора Франка-Кондона для переходов Х<sub>уз0</sub>->В<sub>уз01</sub>.

После возбуждения молекул N<sub>2</sub> электронным ударом в С-состояние происходит излучение с переходом в  $B$ состояние. Основные линии излучения. обусловленные электронным переходом с колебательно-врашательных уровней С-состояния на колебательно-вращательные уровни В-состояния, показаны в таблице 1. Девозбуждение верхних рабочих уровней и срыв инверсной заселенности происходит из-за радиапионного распада  $C (t_{p} = 38 \text{ H C}),$ состояния дeвозбуждения С-состояния 32 счет столкновений с медленными электронами. а также благодаря ионизации молекулы из

С-состояния.

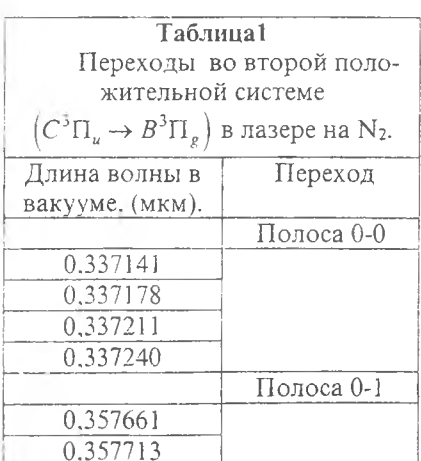

Вращательная

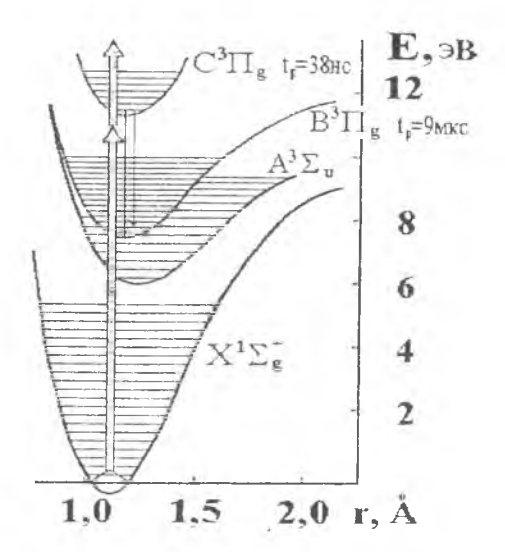

Рис. 2.4. Схема энергетических уровней. поясняющая механизм инверсии населенности в молекулярном азоте

структура полос генерации относительно сложна, что связано с триплетным расщеплением и расшеплением из-за А-удвоения вращательных уровней как верхнего, так и нижнего состояний.

возбуждения Лля активного элемента используют низко индуктивный высоковольтный генератор мощных импульсов наносекундной длительности. Формирование высоковольтных импульсов напряжения происходит следующим образом. От источника постоянного напряжения до напряжения 10 кВ заряжается емкость С=6600пФ, после чего проис-

ходит ее разряд через импульсный тиратрон и первичную обмотку по-

вышающего импульсного трансформатора специальной конструкции. Активный элемент через высоковольтный кабель подключен ко вторичной обмотке высоковольтного трансформатора. Использование импульсного трансформатора позволяет повысить напряжение до 30-40 кВ. Регулировка питающего напряжения производится с помощью переключателя "выходное напряжение" в пределах от 0.7 до 1,0 от максимального напряжения импульса накачки.

Такой генератор импульсов обеспечивает высокую плотность мощ ности накачки активной среды. При этом достигается коэффициент усиления на лазерном переходе, достаточный для действия системы в режиме СЛ. В частотном режиме (100Гц) средняя мощность генерации не превышает 3мВт. а пиковая мощность 3кВт. Длительность импульса излучения СЛ лазера обычно 3-10нс. Для получения мощного импульса СЛ в лазере с одной стороны устанавливают алюминиевое зеркало с коэффициентом отражения R=100%. При наличии зеркала обратной связи СЛ формируется за два прохода через усиливающую СЛ среду, при отсутствии зеркала обратной связи сигнал СЛ формируется за один проход.

## Экспериментальное исследование работы СЛ лазера

#### Оборудование для проведения работы

1. Лазер ЛГИ-21. 2. Люминесцентный экран. 3. Зеркала с R=10%-100%. 4. Фотоприемник (ФЭУ с блоком питания). 5. Щель с регулируемым зазором. 6. Линза кварцевая с F=1,3м.7. Экран Юнга с различными базовыми расстояниями. 8. Осциллограф или цифровой вольтметр.

#### В Н И М А НИЕ!

П. Перед включением лазера ознакомиться с инструкцией по эксплуатации.

2. Категорически воспрещается вскрывать лазер и блок питания при включенном напряжении.

- $3.$  Помните, напряжение, подаваемое на активный элемент U=30-40 кВ.
- |4. Запрещаются операции с лазерным пучком, которые могут привести

к попаданию излучения в глаз.

## Порядок включения лазера

1 .Включить вилку шнура питания в сеть (220В,50Гц).

2. Ручкой "частота" установить частоту повторения импульсов 10Гц.

3. Включить тумблер "сеть" и через 5 мин. включить тумблер "высокое'".

4. Переключатель "выходное напряжение" повернуть по часовой стрелке

на первое деление (0,7). При этом стрелка миллиамперметра должна от

клониться от нулевого положения, а на выходе должна появиться генерация.

5. Поворачивая ручку переключателя "выходное напряжение" по часовой стрелке, установить необходимую мощность излучения.

#### Порядок выключения лазера

1. Ручку переключателя "выходное напряжение" перевести в положение  $\left( \begin{smallmatrix} 1 & 1 \\ 0 & 1 \end{smallmatrix} \right)$ 

2. Выключить тумблер "высокое".

3. Выключить тумблер "сеть".

Упражнение 1. Определение времени жизни инверсии населенности в активной среде азотного лазера.

- 1. Соберите оптическую схему согласно рис. 2.5.
- 2. Увеличивая расстояние L от активного элемента до зеркала 2, до-

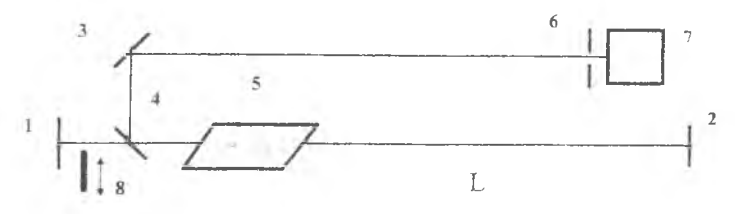

Рис. 2.5. Установка для измерения тр времени жизни возбужденных состояний молекул  $N_2$  в активной среде СЛ лазера: 1-3 - зеркала с  $R=100\%$ ; 4 - зеркало с  $R = 50\%$ : 5 - активная среда СЛ лазера; 6 - щель; 7 - фотоприемник: 8 - поглощающий экран

бейтесь срыва генерации. Генерация регистрируется фотоприемником 7.

3. Измерьте расстояние L. при котором пропадает генерация, и определите время жизни возбужденных состояний молекул азота в активной среде СЛ лазера  $(\tau_p=2L/c)$ .

4. Сравните полученный результат с известным из литературных источников.

Упражнение 2. Определение инкремента усиления и оценка влияния насыщения усиления в активной среде СЛ лазера.

1. Соберите установку согласно рис. 2.6.

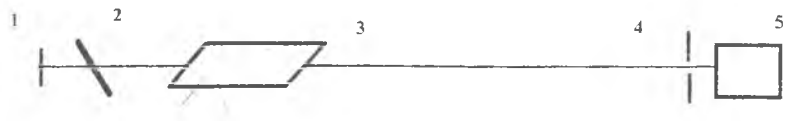

Рис. 2.6. Установка для определения инкремента усиления и оценки влияния насыщения усиления на СЛ излучение: 1- зеркало с  $R = 100\%$ ; 2- светофильтр с пропусканием Т=0 - 100%; 3 - активная среда СЛ лазера; 4 - шель; 5 - фотоприемник

2. В "дальней" зоне в максимуме интенсивности пучка излучения измерьте среднюю плотность мощности излучения с различными напряжениями накачки (максимальное, среднее и минимальное) при R=100% и Т=100° в. Данные измерений занести в таблицу 2.

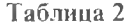

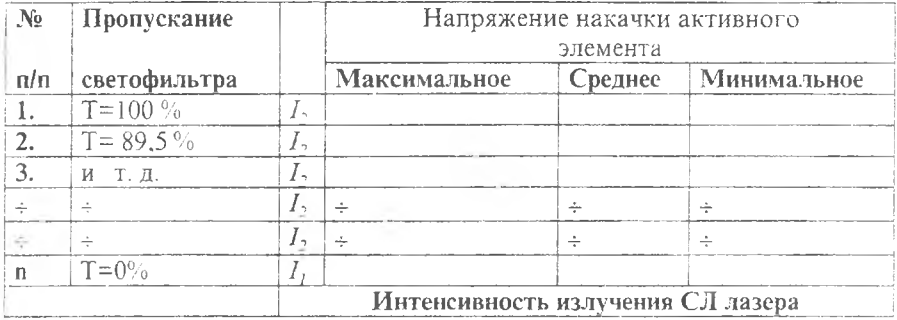

3. Установив светофильтр (Т=0 - 100%). повторите измерения согласно предыдущему пункту для всех светофильтров, пропускание которых указано в таблице. Данные измерений занести в таблицу 2.

4. Оцените значения насыщенного и ненасышенного инкремента усиления, коэффициента усиления и разности населенности в активной среде СЛ лазера. При оценке используйте следующую формулу для расчета инкремента усиления.  $G \sim \alpha \cdot l = \sigma \cdot (N - N_l) \cdot l$ 

$$
ln\left(\frac{I_2 - I_1}{T^2 \cdot I_1}\right) = \int_l^{2l} \alpha(z) dz = G_2(l)
$$

Здесь I, I -интенсивности излучения при одном и двух проходах СЛ через активную среду; *l*- длина активной среды. Для определения сечения перехода воспользуйтесь стандартной оценкой.

5. Оцените степень насыщения усиления и насыщающую интенсивность СЛ, используя формулы (2.3), (2.4) и (2.5).

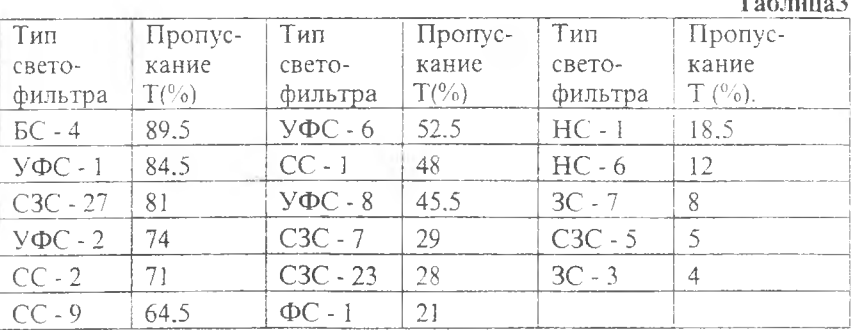

**Упражнение** 3. Определение зависимости углового спектра СЛ излучения от инкремента усиления активной среды СЛ лазера.

1. Собрать оптическую схему согласно рис.7.

2. Просканируйте фотоприемником со щелью распределение интенсивности излучения в фокальной плоскости линзы F (см. рис. 2.7.). По результатам измерений определите ширину распределения энергии в угловом спектре СЛ излучения.

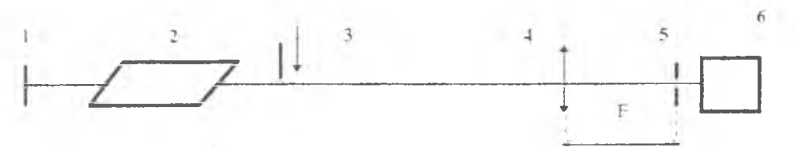

Рис. 2.7. Схема для определения ширины углового спектра одно- и двухпроходного СЛ и обычного лазеров при различных накачках: 1 - зерка ло с R=100%: 2 - активная среда СЛ лазера; 3 - полупрозрачное зеркало; 4 длиннофокусная линза; 5 - щель; 6 - фотоприемник.

3. Определите ширину углового спектра при различных напряжениях накачки и постройте график зависимости ширины углового спектра от инкремента усиления. Значения инкремента усиления при различных напряжениях накачки возьмите из предыдущего упражнения.

4. Дайте интерпретацию полученному результату.

Упражнение 4. Измерение функции степени ПК СЛ методом Юнга.

i .Собрать оптическую схему согласно рис. 2.8.

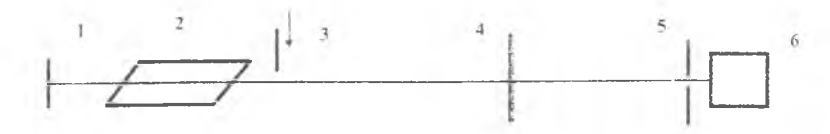

Рис. 2.8. Схема опыта для определения функции степени ПК СЛ излучения с помощью интерферометра Юнга: 1 - зеркало с R= 100%; 2 - активная среда СЛ лазера: 3 - зеркало с R=1G%; 4 - экран Юнга; 5 - щель: 6 - фотоприемник

2. Перемещая фотоприемник со щелью в поперечном направлении провести измерение контраста интерференционных полос и отношения интенсивностей волн вторичных источников в каждой выбранной точке.

3. Воспользовавшись формулами (5.1.). (5.2.), определите .значение функции степени ПК.

4. Измерить значение функции степени ПК СЛ в выбранной точке пучка при различных напряжениях накачки. Используйте указания из пунктов 2 и 3 данного упражнения. Результат занесите в таблицу.

5. Перемещая интерферометр Юнга поперек пучка излучения, проведите измерение ряда значений функции степени ПК. Постройте график

поперечной зависимости функции  $\gamma\left(R=\frac{r_2+r_2}{2}\right)$  при неизменном напря-

фиксированной базе интерферометра жении накачки  $$\,M$ Юнга  $(2 \cdot \rho = r_2 - r_1 = s).$ 

7. Занесите полученные результаты в отчет. Дайте их интерпретанию.

#### Контрольные вопросы

1. В чем принципиальное отличие СЛ лазера от обычного?

2. Какие СЛ лазеры и на каких активных средах вам известны?

3. Каков принцип действия СЛ лазера на азоте?

4. Как когерентные свойства света формируются у обычного лазера?

5. Как формируется пространственная и временная когерентность в СЛ лазере?

6. Каков механизм влияния усиления СЛ на процесс становления когерентных свойств СЛ?

7. Как проявляется влияние насыщения усиления СЛ в ваших экспериментальных результатах?

8. Почему флуктуирует амплитуда регистрируемого фотоприемником сигнала СЛ?

9. Как и почему уровень флуктуаций интенсивности излучения СЛ лазера зависит от напряжения накачки?

10. Как работает интерферометр Юнга?

11. При каких экспериментальных условиях значение функции степени ПК будут очень близки к единице?

12. Почему данный СЛ лазер следует назвать "широкоапертурным лазером"?

13. Почему выходное излучение СЛ лазера не обладает полной ПК?

14. Дайте оценку лифракционной длины  $(l_n)$  и когерентной длины  $(z_1)$ для используемого в работе СЛ лазера.

15. Какие изменения необходимо провести в экспериментальной установке, чтобы на выходе из СЛ лазера иметь полностью ПК излучение?

#### Литература

1. Мэйтленд А., Данн М. Введение в физику лазеров. М., Наука, 1978.

2. Аллен А., Джонс Д. Основы физики лазеров. М., Наука, 1970.

3. Справочник по лазерам/ Под ред. акад. А.М. Прохорова. В 2-х томах. Т.1. М., Сов. радио, 1978.

4. Ландсберг Г.С. Оптика. М., Наука, 1976.

5. Ахманов С.А., Дьяков Ю.Е., Чиркин А.С. Введение в статистическую радиофизику и оптику. М., Наука, 1981.

# **ИНЖ ЕКЦИОННЫЙ ПОЛУПРОВОДНИКОВЫЙ ЛАЗЕР**

**Цель работы:** Ознакомление с принципом работы полупроводникового лазера, исследование энергетических, спектральных, угловых и поляризационных характеристик генерируемого излучения.

# **1. Инжекционные полупроводниковые лазеры**

Полупроводниковые лазеры - это общее название всех лазеров, созданных на основе полупроводниковых (Г1П) материалов По способ) создания лазерного режима в ПП активной среде ПП лазеры подразделяются на

- инжекционные ПП лазеры.

- ПП лазеры с электронной накачкой (пучком электронов).

- ПП лазеры с оптической накачкой.

Наибольшее распространение получили инжекционные ПП лазеры. В них накачка осуществляется путем перемещения (инжекции) носителей в область (р - п)- перехода при протекании тока. Эти устройства часто называют лазерными диодами (ЛД).

Инжекционные ПП лазеры отличает:

- высокая эффективность прямого преобразования энергии электрического тока в энергию лазерного излучения;

- малые габариты и жесткость конструкции, эксплуатационная надежность:

- возможность модуляции (изменения во времени характеристик лазерного пучка) непосредственно током накачки;

- возможность перестройки частоты генерации.

Эти и другие особенности обусловили широкое применение лазерных диодов в системах волоконно-оптической связи, лазерных проигры вателях. лазерных печатающих устройствах.

## **2. Принцип действия инжекционного ПП лазера**

Полупроводниковый инжекционный лазер представляет собой обычный ПП диод с (р-п)-переходом. Он имеет форму близкую к кубической с размерами: толщина 150 мкм, длина 300 мкм. ширина 100-200 мкм (рис. 3.1). Типичная лазерная структура имеет следующий состав слоев снизу вверх: слой GaAs p -типа толщиной около 2 мкм; слой AlGaAs ртипа в несколько микрометров: активный слой (GaAs) область (р-п) перехода около 0.5 мкм; слой AlGaAs n -типа в несколько микрометров и над ними пластинка GaAs n -типа толщиной 150мкм. Три средних слоя называют **двойной гетероструктурой.**

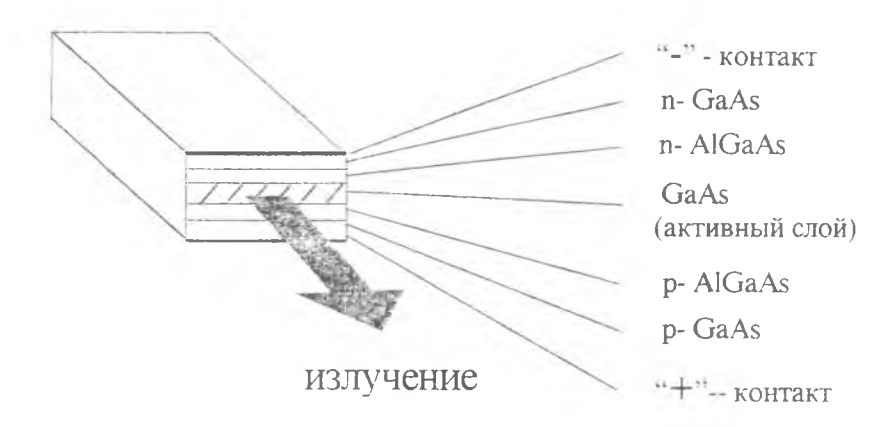

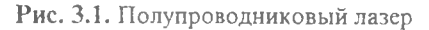

В ПП лазере (лазерном диоде) усиление света происходит в активной области (р-п)- перехода, и положительная обратная связь обеспечивается за счет отражения части света от выходных граней кристалла. Для объяснения принципа действия лазера необходимо рассмотреть основные сведения о структуре энергетических уровней носителей тока в полупроводниках [2]. Как показано на рис. 3.2, активный слой GaAs находится

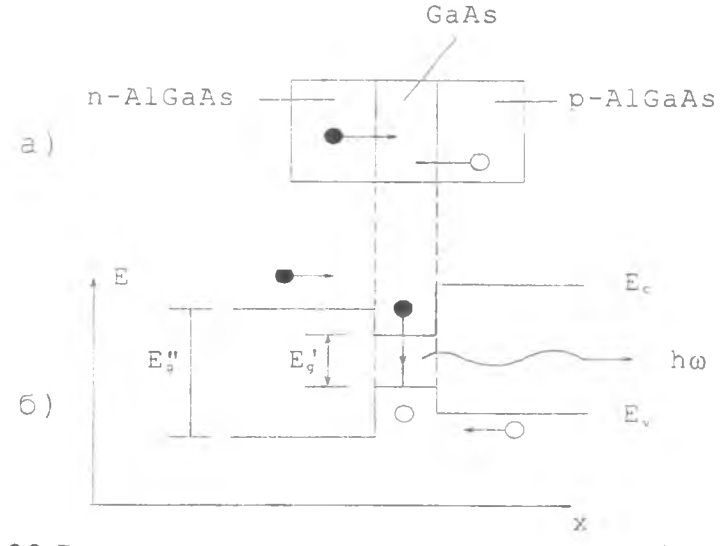

Рис. 3.2. Лазер с двойным гетеропереходом: а) структура слоев; б) диаграмма энергетических уровней. Е. - дно зоны проводимости, Е. - потолок валентной зоны. Е  $_{g}$  - ширина запрещенной зоны активного слоя, Е", - ширина запрещенной зоны покрывающих слоев

между слоями вещества AlGaAs, имеющими большую ширину запрещенной зоны  $E_{\rm g}$ .

В ПП материале при обычных условиях распределение электронов по энергетическим уровням подчиняется правилу: чем выше уровень энергии, тем меньше на нем электронов. Если "плюс" источника тока приложен к p-области, а "минус" к n -области, то в p -область инжектируются дырки (свободные места для электронов), а в п-область - электроны, идущие по направлению к активному слою. В этом случае в активном слое создается ситуация, когда высокие уровни энергии - зона проводимости - заполнены электронами, а нижние - валентная зона - Пусты, т.е. заполнены дырками. Такое распределение электронов по энергетическим уровням называется **инверсным или обратным** по отношению к распределению при обычных условиях.

Из-за различия в величинах  $E_g$  у GaAs и AlGaAs по обе стороны активного слоя возникают потенциальные барьеры, и почти все электроны и дырки накапливаются в них. Электроны из зоны проводимости могут сваливаться вниз в валентную зону и рекомбинировать с дырками. При рекомбинации электрон может перейти в валентную зону с испусканием фотона или безызлучательно. Энергия испущенного фотона согласно закону сохранения энергии равна примерно ширине запрещенной зоны

$$
hv = E_c - E_v = E_g,
$$
\n(2.1)

что в случае активного слоя из GaAs ( $E_g = 1.41$  эВ) соответствует излучению с длиной волны  $\bar{x}$  = 0,9 мкм. Из теории полупроводников известно, что для того, чтобы происходила инжекция электронов и дырок в область (р-n)- перехода, к полупроводнику необходимо приложить напряжение. равное

$$
V = \frac{E_g}{e} \tag{2.2}
$$

где е - заряд электрона. С помощью выражений (2.1) и (2.2) можно выполнить приближенные экспериментальные оценки ширины запрещенной зоны Е, полупроводникового материала, из которого изготовлен лазер, и длины волны излучения, измерив только падение напряжения на приборе.

Излучательная рекомбинация электронов и дырок в активной области может быть самопроизвольной (или спонтанной) и стимулированной, т.е. вызванной внешним фотоном. Если в среде существует инверсия населенности энергетических уровней (в данном случае электроны в зоне проводимости и дырки в валентной зоне), то такая среда может усиливать свет за счет процесса стимулированной рекомбинации. Если усиление света в среде настолько велико, что превосходит потери на отражение и рассеяние, то в такой системе возможно возбуждение незатухающих оптических колебаний. В соответствии с законом сохранения энергии для создания и поддержания в активной среде инверсии населенности

необходимо подводить энергию извне. В случае полупроводникового инжекционного лазера это осуществляется при пропускании прямого тока I через лазерный диод.

## 3. КПД лазерных диодов

Обозначим через U электрическое напряжение, приложенное к диоду. Тогда Р<sub>эл</sub> = UI - мощность, затрачиваемая на возбуждение инжекционного лазера. Коэффициент полезного действия n есть отношение мошности оптического излучения на выходе Р. к потребляемой электрической мощности возбуждения Рэл:

$$
\eta = \frac{P_s}{U \cdot I} \tag{3.1}
$$

Очевидно, что эта величина ограничена сверху следующим произведением

$$
\eta \le \eta_c \cdot \left(\frac{h\nu}{eU}\right) \,,\tag{3.2}
$$

где n . - внутренняя квантовая эффективность, т.е. доля инжектированных носителей (электронов или дырок), которые рекомбинируют излучательно. Дробь в скобках представляет собой отношение энергии излучаемого фотона к энергии электронов, которые проходят через диод. Из-за небольшого падения напряжения на внутреннем сопротивлении диода величина hv/eU несколько меньше единицы, а величина n пля большинства лазерных диодов достаточно высока 0,7 - 1. Таким образом, инжекционные полупроводниковые лазеры обладают самым высоким КПД (40-60%) из всех типов лазеров.

## 4. Ватт-амперная характеристика

Когда через структуру слоев полупроводникового лазера начинает протекать ток I, возникает спонтанное излучение, по мощности пропорпиональное силе тока. При небольших токах усиление еще полностью не компенсирует оптические потери. Это означает, что электроны переходят из зоны проводимости в валентную зону в основном спонтанно. а число лазерных стимулированных переходов, связанных с испусканием вынуждающего излучения. относительно невелико. Такая ситуация характерна для светоизлучающих диодов, и соответственно этот режим работы лазера обычно называют светодиодным. С увеличением тока через диод возрастает усиление активного слоя, т.е. увеличивается число лазерных переходов, и при некотором значении I, которое назвали пороговым (Inop). наступает точный баланс между усилением и потерями. В области токов накачки, превышающих пороговое значение, картина излучения резко изменяется. Во-первых, преобладающим становится узкий поток, выходящий через переднюю грань там, где ее пересекает (р-n)-переход. Вовторых, интенсивность этого потока гораздо резче возрастает при увеличении тока накачки, чем в предпороговой области. В-третьих, в допороговой области излучение лазера не поляризовано. После прохождения порога излучение лазера становится линейно поляризованным. Вектор электрического поля лежит в плоскости p-n перехода. Наконец. вчетвертых, ширина спектра излучения при I > I<sub>nop</sub> гораздо уже, чем в допороговом (светодиодном) режиме. Все эти признаки указывают на то. что прибор перешел в лазерный режим генерации.

Зависимость выходной мощности от тока накачки называется ваттамперной характеристикой прибора (рис. 3.3.). Аналитическое выражение, описывающее эту зависимость, имеет вид.

$$
P = h_D U \left( I - I_{\text{top}} \right) = \eta_D \frac{h \nu}{e} \left( I - I_{\text{top}} \right) , \qquad (4.1)
$$

где U-напряжение на (p-n)-переходе,  $\eta_D = \frac{dP}{dIU}$  - дифференциальная эффективность. І - текущее значение тока накачки, Inop - пороговое значение тока. hv- энергия фотона. е - заряд электрона.

Благодаря прогрессу, достигнутому в технологии изготовления по-

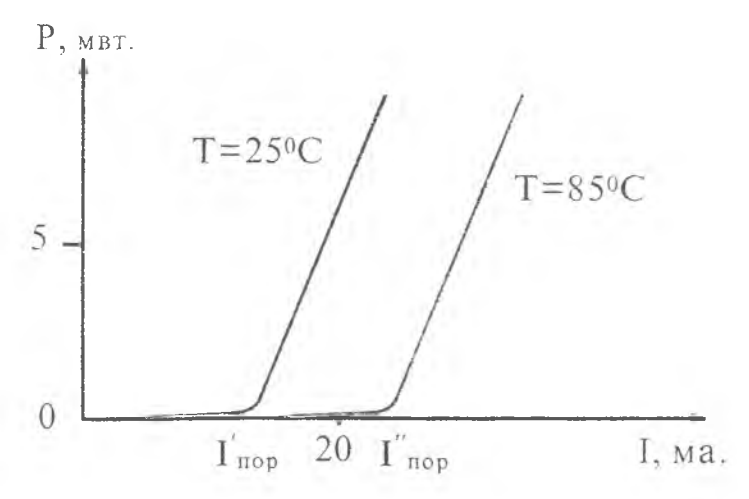

Рис. 3.3. Ватт-амперная характеристика лазерного диода при различных температурах. Характеристическая температура То =91°К

лупроводниковых лазеров, пороговый ток Inop при комнатной температуре как правило меньше 100мА. Значение порогового тока сильно меняется при изменении температуры. Для большинства диодных лазеров установлено, что это изменение подчиняется закону:

$$
I_{\text{nop}} \sim \exp(T/T_0), \tag{4.2}
$$

где То - характеристическая температура, зависящая от конкретного диола. Значение этой температуры служит показателем качества диодного лазера. Отношение двух значений порогового тока при двух значениях температуры, отличающихся между собой на величину  $\Delta T$ , определяется из выражения:

$$
\frac{I_{\text{II}} \circ \text{pl}}{I_{\text{II}} \circ \text{pl}} = \exp\left(\frac{\Delta T}{T_0}\right)
$$
(4.3)

Следовательно, чем больше То, тем менее чувствителен пороговый ток к изменению температуры. Обычно Т<sub>0</sub> лежит в диапазоне от 70°К для худших лазеров до 135°К для лучших. Максимальная выходная мощность у обычных лазерных диодов полосковой геометрии ограничена значением 10-50 мВт. (Полосковая геометрия означает, что один из электродов лазерного диода выполнен в виде полоска с шириной много меньше ширины кристалла.) Большие выходные мощности могут привести к разрушению выходных граней полупроводника.

### **5. Расходимость излучения лазерного диода**

Поскольку излучающая область лазерного диода имеет небольшие размеры IxIOmkm, его излучение представляет собой сильно расходящ ийся пучок. Расходимость пучка оценивается углом между оптической осью и направлением распространения света, в пределах которого интенсивность излучения падает в заданное число раз (например, в 2 раза или е раз). В первом приближении расходимость пучка может быть оценена как дифракционная по формуле

$$
\vartheta = \frac{\lambda}{D} \,, \tag{5.1}
$$

где *к-* длина волны излучения, D- линейный размер излучающей области. Поскольку активная область обычно представляет собой сильно вытянутый прямоугольник, то согласно (5.1) будут различаться расходимости пучка в плоскостях (p-n)-перехода ( $9<sub>II</sub> \approx 5<sup>°</sup>$ ) и ортогональной к ней ( $9<sub>+</sub> \approx$ 45°) (рис. 3.4.). Поэтому распределение интенсивности в поперечном сечении пучка лазерного диода будет иметь форму сильно вытянутого эллипса, большая ось которого перпендикулярна (р-п)- переходу.

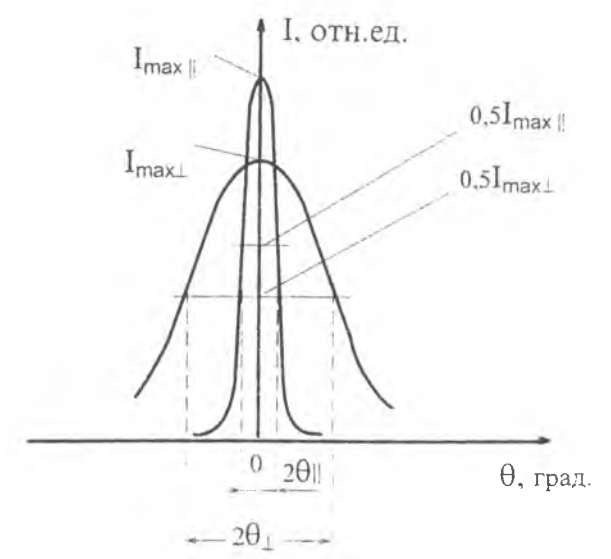

Рис. 3.4. Распределение интенсивности в дальнем поле (диаграмма направленности) полупроводникового лазера. 20|| и 20 определяются по уровню половинной интенсивности

#### 6. Спектр излучения лазерного диода

Спектр обычного полупроводникового лазера состоит из эквидистантного набора спектральных компонент (рис. 3.5). Равномерно распо-

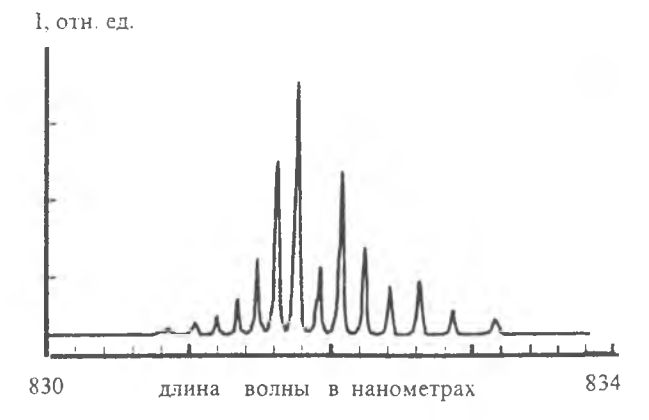

Рис. 3.5. Типичный спектр излучения полупроводникового лазера

ложенные пики соответствуют различным продольным модам резонатора (интерферометра Фабри-Перо), который образован выходными гранями кристалла. Длина волны генерации  $\lambda_0$  должна удовлетворять соотношению  $L = N\lambda_0/2n$ , где N- целое число, n- показатель преломления полупроводника (n = 3,6 для GaAs), L-длина резонатора лазерного диода. Из этого выражения видно, что два соседних спектральных пика разделены промежутком шириной:

$$
\Delta\lambda = \frac{\lambda_0^2}{2nL} \tag{6.1}
$$

Для  $\lambda_0 = 0.85$  мкм и L = 250 мкм получаем  $\Delta\lambda = 0.39$  нм. Одно из главных отличий полупроводникового лазера от лазеров других типов (атомных, молекулярных) состоит в том, что переходы с излучением фотонов происходят не между двумя узкими энергетическими уровнями, а между зонами с разрешенными состояниями энергий. Поэтому контур усиления обычно охватывает довольно широкую область длин волн (Δλνς = 5 - 10 нм). Тогда возможное число одновременно генерируемых продольных мод можно оценить как  $N = \Delta \lambda_{\rm V} / \Delta \lambda \approx 20$ .

#### Экспериментальное исследование ПП лазера

#### Оборудование для проведения работы

1. Лазерный диод. 2. Источник питания лазерного диода. 3. Фотоприемник. 4. Шелевая диафрагма. 5. Поворотный стол. 6. Вольтметр - 2 шт. 7. Монохроматор. 8. Поляризатор.

#### **ВНИМАНИЕ!**

Перед включением блока питания полупроводникового лазера ознакомьтесь с инструкцией по эксплуатации.

Блок питания ПЛ (инструкция по эксплуатации) Коммутацию измерительных приборов, отключение и подключение разъема на корпусе лазера производить ТОЛЬКО ПРИ ВЫКЛЮЧЕННОМ БЛОКЕ.

Блок питания предназначен для непрерывной накачки инжекционного лазера типа ИЛПН-108 (с заземленным анодом). Блок обеспечивает плавную регулировку тока накачки лазера в диапазоне от 0 до 200мА, при нормальных условиях окружающей среды. Блок питания имеет защиту от внезапного исчезновения питающего напряжения.

Блок питается от сети 220 В .50Гц. На блоке питания имеются гнезда для контроля напряжения на лазере "U" и тока накачки "I"; ручка регулировки тока накачки "Рег. I". Красный светодиод "СЕТЬ"- индикатор подключения блока к сети. Зеленый светодиод "ПИТ.ИЛ"- индикатор

**готовности лазера к работе. Блок соединяется с корпусом лазера гибким шнуром с разъемным соединением.**

## **Порядок работы**

**1. Подключите, если необходимо, вольтметры к контрольным гнездам "U " и "1".**

**2. Включите блок в сеть. При этом загорятся светодиоды "СЕТЬ" и "ПИТ.ИЛ". Если светодиод "ПИТ.ИЛ" не горит, то выведите ручку "регулировка тока "Рег.Г"' в крайнее левое положение.**

**3. Поворачивая ручку "Рег.Г' установите требуемые значения тока накачки (или излучаемой мощности).** Крайнее **правое положение ручки соответствует максимальному допустимому значению тока для конкретного лазера, которое подбирается при настройке блока.**

**4. Для отключения лазера необходимо повернуть ручку регулировка тока "Рег.1" в крайнее левое положение и выключить блок из сети.**

#### **Особенности применения**

**1. ОТСОЕДИНЕНИЕ разъема от корпуса лазера, а так же КОМ МУТАЦИЯ измерительных приборов, ПРИ РАБОТАЮ ЩЕМ БЛОКЕ, может вызвать неконтролируемые броски тока накачки, что ПРИВО-ДИТ К ГИБЕЛИ ЛАЗЕРА.**

**2. При аварийных сбоях сетевого напряжения лазер автоматически отключается, После восстановления напряжения необходимо вывести** ручку "Рег.<sup>1"</sup> в крайнее левое положение (загорится "ПИТ.ИЛ") и заново **установить требуемое значение тока I.**

**3. Для контроля тока накачки и напряжения пользуйтесь ТОЛЬКО вольтметрами с изолированным от земли входом, при подключении следите за полярностью. Ток накачки контролируется вольтметром по падению напряжения на резисторе 1 Ом, который включен последовательно с лазером.**

**4. Блок расчитан на 8-ми часовую непрерывную работу, нормальная температура корпуса 38°С. Во избежании перегрева не допускайте закрытия вентиляционных отверстий.**

**5. Для увеличения срока службы лазера, при длительных перерывах в измерениях, выводите ручку регулировки тока "Рег.1" в крайнее левое положение.**

**6. При замене отслужившего свой срок лазера необходимо установить новое значение максимального тока накачки и при необходимости изменить полярность источника. Во избежании недоразумений обращайтесь за консультацией и технической помощью к разработчикам.**

**Упражнение 1. Измерение ватт-амперной характеристики.**

**1. Соберите установку согласно схеме на рис. 3.6. Полупроводниковый лазер разместите на краю поворотного столика. Фотоприемник** ус**тановите на одной оси с лазером в непосредственной близости от** него.

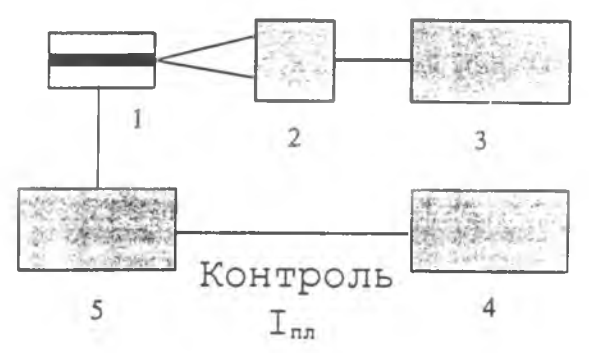

Рис. 3.6. Схема установки для измерения ватт-амперной характеристики: 1- полупроводниковый лазер; 2- фотоприемник; 3,4- вольтметры; 5 - блок питания полупроводникового лазера.

2. Переключите фотоприемник в режим работы с обратным смещением. Убедитесь в отсутствии насыщения. Для этого поверните ручку рег. Inn блока питания лазера вправо до упора. При этом напряжение фотодиода должно быть меньше U<sub>смещ</sub> фотодиода, равное в данном случае  $12B$ 

3. Измерьте зависимость показаний ФП от тока накачки Inn с интервалом 5мА. Результаты занесите в таблицу. В данной схеме ток Inn измеряется при помощи вольтметра по падению напряжения на резисторе сопротивлением 1Ом.

4. Определите переводной коэффициент для показаний ФП из Вольт в миллиВатты по формуле

$$
\xi = \frac{30 \text{ mB} \tau}{\text{noka} \cdot \text{sa} \cdot \text{mB} \cdot \text{mB} \cdot \text{mB} \cdot \text{mB}} \text{mB} \cdot \text{mB}
$$

здесь I <sub>пл.</sub> тах максимальный ток накачки.

5. С помощью коэффициента  $\xi$  и данных п.3 постройте зависимость выходной мощности в мВт от тока накачки Inn в мА (ватт-амперную характеристику). Аппроксимируя линейный участок кривой при больших Р<sub>вых</sub> до пересечения с осью абсцисс (см.рис.3), определите пороговое значение тока накачки Inop. Считая, что размеры контакта, через который подводится ток накачки, равны 10х200мкм, определите пороговую плотность тока  $J_{non}(A/cm^2)$ .

6. Используя экспериментальный график и формулу (4.1), определите внешнюю дифференциальную квантовую эффективность пр.

Упражнение 2. Измерение вольт-амперной характеристики.

- 1. Соберите установку согласно рис. 3.7.
- 2. Измерьте зависимость тока через лазер Inn от напряжения Unn с интервалом 0,1+0,2 В. Результаты занесите в таблицу.

3. Постройте зависимость Ina от Una (вольт-амперную характеристику). Аппроксимируя участок при больших токах до пересечения с осью абсцисс. определите напряжение насыщения (р-n)-перехода U<sub>H</sub>. По формулам (2.1) и (2.2) определите Ее и длину волны генерации.

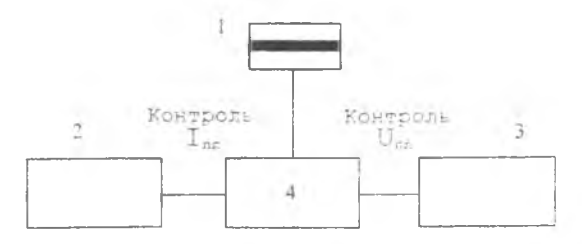

Рис. 3.7. Схема установки для измерения вольт-амперной характеристики: 1 - полупроводниковый лазер; 2,3 - вольтметры; 4 - блок питания полупроводникового лазера.

4. Пользуясь результатами упражнения 1. по формуле (3.1) определите КПД лазера. В формуле для КПД учитывается мощность света. излученного с обеих граней лазера. Оптическую мощность Р2 от задней грани лазерного диода определите по формуле:

$$
\frac{P_1}{P_2} = \frac{1 - R_1}{1 - R_2} \sqrt{\frac{R_2}{R_1}}.
$$

где R<sub>1</sub>=0.03 - коэффициент отражения передней грани. R<sub>2</sub>=0.9 - коэффициент отражения задней грани.

5. Сравните полученные значения с данными. приведенными в литеparype.

Упражнение 3. Измерение распределения излучения в дальнем поле (диаграмма направленности) полупроводникового лазера.

1. Соберите установку согласно рис. 3.8. Лазер расположите так.

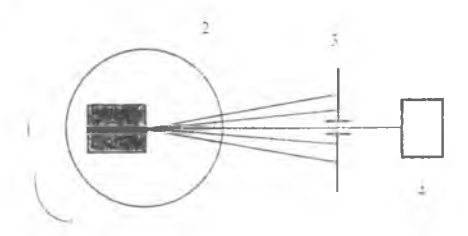

Рис. 3.8. Схема установки для измерения диаграммы направленности: 1 - полупроводниковый лазер: 2 - поворотный стол: 3- щелевая диафрагма: 4 - фотоприемник.

чтобы выходное окошко совпадало с центром вращения столика (ПС). Плоскость р-n перехода должна быть горизонтальна (метка на корпусе лазера сверху). На расстоянии 10см от лазера поместите ФП с шелевой диафрагмой МО,8 размером 1мм.

 $\hat{2}$ . Установите максимальный ток накачки лазера. Смещая ФП вверх - вниз, а затем вправо - влево, добейтесь максимального сигнала.

3. Измерьте зависимость сигнала с ФП от угла поворота столика ПС. Запишите данные в таблицу.

4. Установите ток накачки ПЛ меньше порогового и повторите п.З.

5. Установите лазер так, чтобы плоскость (р-п)-перехода была вертикальна (метка на корпусе сбоку).

6. Повторите пп.2, 3,4.

7. Постройте графики измеренных зависимостей для лазерного (1>  $I_{\text{top}}$ ) и светодиодного (1<  $I_{\text{top}}$ ) режимов. Определите  $\vartheta_{\perp}$  и  $\vartheta_{\text{H}}$  (см.рис.4).

8. Объясните полученные зависимости и оцените размеры активной области лазера по формуле (5.1). Оцените погрешность измерения.

**Упражнение 4.** Исследование поляризации излучения лазерного диода.

1. Соберите схему (рис. 3.9).

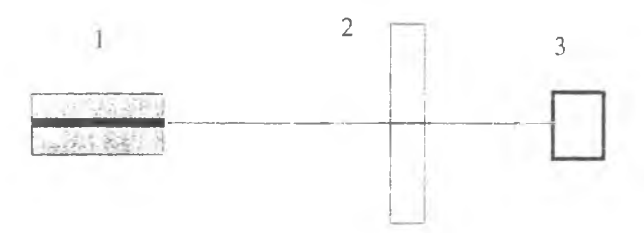

**Рис. 3.9.** Схема эксперимента для исследования поляризации излучения полупроводникового лазера: 1 - полупроводниковый лазер; 2 - поляризатор: 3 фотоприемник

**Примечание:** для измерения Р, совместите метку на поляризаторе с меткой на корпусе лазера. Для измерения  $\mathrm{P}_\bot$  поверните поляризатор на 90° от положения при измерения Ри.

2. Определите степень поляризованности излучения лазера в допороговой и послепороговой области токов накачки. Степень поляризованности А оцените по формуле:

$$
\Delta = \frac{P_\perp - P_\Pi}{P_\perp + P_\Pi} \ ,
$$

где P $_{\scriptscriptstyle\rm I}$  - мощность излучения, поляризованного перпендикулярно p-n переходу ПЛ, Рц - то же параллельно (р-n)- переходу.

3. Объясните, почему значения А в допороговой и послепороговой области отличаются.

Упражнение 5. Спектр излучения лазерного диода.

- 1. Соберите схему согласно рис.10.
- 2. Измерьте огибающую спектра продольных мод для токов выше и

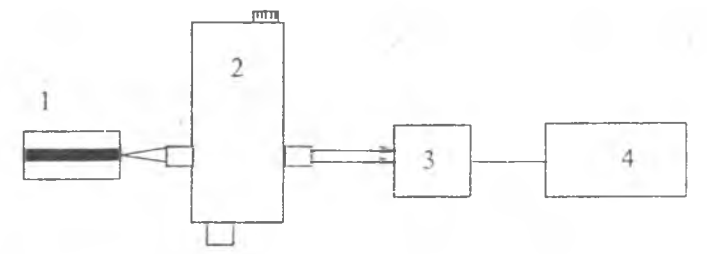

Рис.10. Схема эксперимента для исследования спектра излучения полупроводникового лазера: 1 - полупроводниковый лазер; 2 - монохроматор; 3 - фотоприемник; 4 - вольтметр

ниже порога. Определите ширины спектров по уровню 0,5 и положение максимумов.

3. Объясните полученные результаты. Сравните результаты с оценкой  $\lambda$ ген в упражнении 2.

#### Контрольные вопросы

1. Оцените падение напряжения на лазерном диоде, излучающем в зеленой области спектра?

2. Назовите признаки достижения порога генерации?

3. Постройте зонную диаграмму гетероперехода и (р-n)-перехода с указанием активного слоя.

4. Какие типы квантов электромагнитного излучения всегда имеются в резонаторе лазерного диода?

5. Изобразите графически ватт-амперную характеристику лазерного диода и укажите на ней характерные точки и области. Как она меняется с ростом температуры?

6. Чем отличается полупроводниковый лазер от светодиода?

7. Почему не изготавливают ПЛ больших размеров (1х1х1см<sup>3</sup>)? Для ответа воспользуйтесь значением плотности порогового тока.

8. Оцените спектральное разрешение использованного монохроматора.

#### Литература

1. Квантовая электроника. Маленькая энциклопедия. М. "Советская энциклопедия", 1969г.

2. Плохоцкий 3. Что такое лазер. М.: Высш. шк., 1987.

3. Гонда С., Сэко Д. Опто-электроника в вопросах и ответах. Л.: Энергоатомиздат, 1989.

4. Тарасов Л.В. Знакомьтесь - лазеры ! М.: Радио и связь, 1988.

5. Звелто О. Принципы лазеров. Под ред. Т.А.Шмаонова. М.: Мир. 1984.

## ИЗУЧЕНИЕ ВЫХОДНЫХ ХАРАКТЕРИСТИКЛАЗЕРА НА РУБИНЕ

Цель работы: Ознакомление с принципом работы, устройством и основными характеристиками твердотельного лазера Al2O<sub>3</sub>: Cr<sup>+3</sup>.

#### 1. Механизм образования инверсной населенности в активной среде рубинового лазера

В качестве активного вещества в рубиновом лазере используется розовый рубин, представляющий собой кристалл окиси алюминия Al2O3. содержащий в виде примеси ~0.05% ионов хрома (~1.6 019 ионов в 1 см<sup>3</sup>). Именно эти ионы и являются активными центрами в рубиновом лазере.

Возбуждение кристалла рубина осуществляется методом оптической накачки с помощью импульсных источников света большой мощности. Поглощая излучение накачки в зеленой и в синей областях спектра, ионы хрома переходят с основного уровня <sup>4</sup>А2, на уровни <sup>4</sup> F<sub>1</sub> и <sup>4</sup>F<sub>2</sub>, представляющие собой широкие полосы (рис. 4.1). Часть возбужденных ионов с

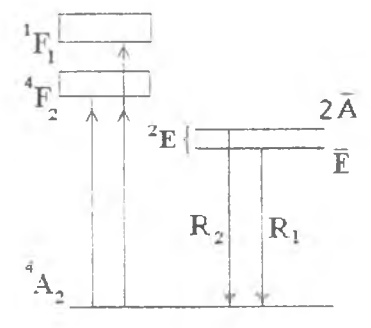

Рис. 4.1. Схема энергетических vровней ионов Cr<sup>+3</sup> в кристалле рубина и получение инверсной населенности

этих уровней снова возвращается в основное состояние <sup>4</sup>А2, а часть (путем безызлучательных переходов) попадает в состояние <sup>2</sup>Е. включающее два близко расположенных уровня 2А и Е. Вероятность перехода с этих уровней в основное состояние мала, вследствие чего они имеют большое время жизни (3 мс). На таких уровнях, называемых метастабильными, происходит накопление возбужденных ионов.

Переходы с уровней Е и 2А в основное состояние обусловли-

вают возникновение двух красных линий люминесценции рубина R<sub>1</sub>  $(\lambda = 694.3$ нм) и  $R_2$  ( $\lambda = 692.9$ нм). Под действием кристаллической решетки между уровнями Е и 2А происходят сильные безызлучательные переходы. которые стремятся установить относительную населенность этих уровней в соответствии с больцмановским распределением. С учетом малого расстояния между уровнями 2А и Е (29см-1) и равенства их статистических весов населенность верхнего уровня 2А при комнатной температуре оказывается лишь немного меньше населенности нижнего уровня.

Если интенсивность накачки достаточно велика, то накопление возбужденных ионов на уровнях <sup>2</sup>Е может привести к созданию инверсной населенности этих уровней по отношению к основному состоянию. При помещении рубинового лазера в резонатор гежнерация возникает только на линии R<sub>1</sub>, которая имеет несколько больш уто вероятность перехода, чем линия R2. Опустошение уровня из-за вынужденных переходов в основное состояние сопровождается быстрым пр итоком возбужденных ионов с уровня 2А за счет безызлучательных переходов, так что относительная населенность этих уровней существенно не изменяется. Это препятствует развитию генерации на линии R2.

Схематически работу рубинового лазера МОжно описать при помоши системы из трех уровней (см. рис. 4.2): 1 - 0 сновной уровень; 2 - мета-

стабильный уровень, являющийся верхним уровнем лазерного перехода: 3 - уровень, на который переходят ионы хрома при поглошении излучения накачки. В такой системе нижним уровнем генерации является сильно заселенный основной уровень. Поэтому для достижения инверсной населенности необходимо примерно половину всех ионов перевести с нижнего уровня 1 на верхний уровень 2. Для этого требуются очень большие мощности излучения накач-RИ.

При комнатной температуре линия рабочего перехода рубина характеризуются однородным уширением, которое обусловлено тепловыми колебаниями решетки и составляет ~11см<sup>-1</sup>. Вследствие оптической

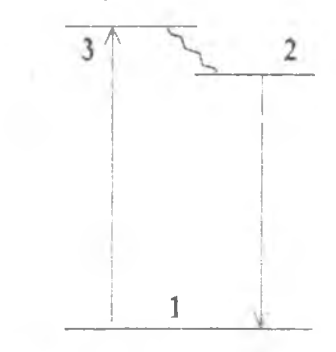

Рис. 4.2. Трехуровневая система рубинового лазера. Волнистой стрелкой показаны безызлучательные переходы

анизотропии кристалла рубина излучение генерации имеет линейную поляризацию.

# 2. Пичковая структура импульса генерации рубинового лазера

Характерной особенностью рубинового и большинства других твердотельных лазеров является пичковая структура генерации. Излучение лазера представляет собой хаотическую последовательность отдельных пичков длительностью ~0.1-1 мкс. В типичных условиях, при длительности импульса накачки 0.6-1мс, полная длительность генерации составляет  $~10.3 - 0.5$ мс.

Для расчета нестационарной генерации рубинового лазера надо составить дифференциальные уравнения, которые определяют изменение во времени инверсной населенности ДN и плотности излучения в резонаторе U. Решение этих уравнений, полученное на ЭВМ, представлено на рис. 4.3.

Генерация начинается под действием излучения накачки и при достижении порогового значения инверсной населенности ANnop. когда коэффициент усиления становится равным коэффициенту потерь. Однако плотность излучения U вначале невелика, и скорость вынужденных nepeходов с верхнего уровня еще меньше, чем скорость его заселения под действием накачки. Поэтому в течение некоторого времени (1мкс)  $\Delta N$  продолжает возрастать, несколько превышая  $\Delta N_{\text{nop}}$ . Если пренебречь незначительным вкладом спонтанного излучения, то

$$
dU/dt \sim (\Delta N - \Delta N_{\text{nop}}) \cdot U.
$$

Поэтому увеличение разности (ДN -ANnop) приводит к быстрому росту U. Плотность излучения становится настолько большой, что скорость вынужденных переходов превышает скорость заселения верхнего уровня под действием накачки. В результате происходит быстрое уменьшение ДN. Когда ДN падает ниже ANnop, плотность излучения U начинает уменьшаться. Затем под действием накачки AN снова возрастает, и весь процесс повторяется.

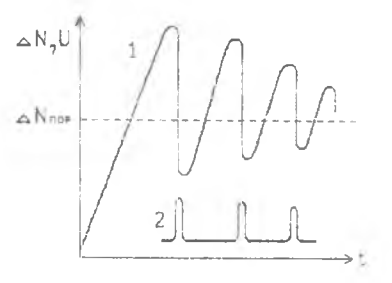

Рис. 4.3. Изменение разности населенностей уровней AN (1) и мощности излучения U (2) рубинового лазера от времени

### 3. Модуляция добротности резонатора и гигантский импульс

Развитие генерации сопровождается быстрым уменьшением инверсной населенности. Вследствие этого AN не может значительно превысить ΔN<sub>нов</sub>, и разность ΔN - ΔN<sub>nop</sub> оказывается очень мала. Следовательно, в каждом пичке происходит высвечивание лишь небольшой доли всех активных центров. Если искусственно задержать развитие генерации. введя дополнительные потери в резонатор или разьюстировав его зеркала, то под действием накачки АN может намного превысить первоначальное значение <sup>AN<sub>nop</sub> и приблизиться к своей максимальной величине. Предпо-</sup> ложим, что все активные центры переведены на верхний уровень рабочего перехода. Если теперь быстро убрать дополнительные потери, то весь запас инверсной населенности высветится в виде одного мощного короткого импульса. Такой импульс называется часто гигантским импульсом и имеет ллительность ~200<sup>-8</sup> с, а его мощность достигает десятков и сотен мегаватт.

Быстрое изменение добротности резонатора, или. как говорят, модуляция добротности. можно осуществить различными методами. Одним из наиболее распространенных методов является применение насыщающегося фильтра. Насыщающийся фильтр представляет собой кювету с раствором красителя, который способен поглощать излучение лазера. В обычном состоянии фильтр имеет малый коэффициент пропускания ~10-15% и. будучи помещен в резонатор, сильно ухудшает его добротность. Под действием достаточно мощного излучения значительная часть молекул красителя может перейти в возбужденное состояние, вследствие чего коэффициент поглощения красителя уменьшается. Это явление - насыщение поглощения и просветление среды - имеет ту же природу, что и явление насыщения усиления.

Генерация возникает, когда AN становится настолько большой, что усиление в рубине оказывается способным превысить вносимые фильтром потери. Генерация приводит к просветлению фильтра, в результате чего происходит излучение гигантского импульса и опустошение  $\Delta N$ . Изменение AN и плотности излучения при гигантском импульсе представлены на рис. 4.4. Указано значение AN<sub>nop</sub> без насыщающегося фильтра в резонаторе лазеpa.

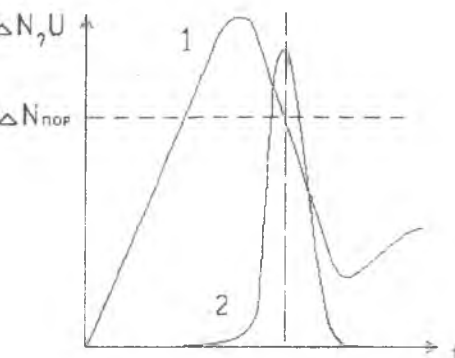

Рис. 4.4. Изменение разности населенностей уровней  $\Delta N$  (1) и мощности излучения U (2) от времени при модуляции добротности резонатора рубинового лазера.

#### Экспериментальное исследование работы рубинового лазера

Оборудование для проведения работы. 1. Серийный лазер ГОР-100М. 2. Калориметр ИКТ-1Н. 3. Фотоэлемент или фотодиод. 4. Осциллограф. 5. Экран. 6. Линза. 7. Стеклянная пластина. 8. Насыщающийся фильтр. 9. Линза. 10. Белый экран (или засвеченная фотопластинка).

#### Правила техники безопасности.

При работе на установке необходимо строго соблюдать правила техники безопасности.

Попадание в глаз человека даже одной миллионной доли энергии лазерного импульса может привести к потере зрения!

.<br>Установка закрыта металлическим кожухом и имеет блокировочное устройство, предотвращающее возможность генерации при открывании крышки кожуха. Необходимо помнить, что напряжение питания на газоразрядной лампе может достигать 5000 вольт! При работе на установке следует надевать защитные очки. Необходимо не допускать присутствия посторонних лиц около работающей установки.

#### КАТЕГОРИЧЕСКИ ЗАПРЕЩАЕТСЯ:

- 1) Смотреть в выходное отверстие лазера.
- 2) Низко наклоняться над оптической скамьей.
- 3) Включать лазер при наличии на рельсе деталей или предметов, которые не предусмотренных описанием задачи, поскольку луч лазера может отразиться от них и попасть на работающего с лазером или на других лиц, находящихся в комнате.

4) Поскольку для питания фотоэлемента используется напряжение 1000В, то недопустимо прикосновение к включенному прибору, а также отсоединение кабеля, связывающего фотоэлемент с разделительным конденсатором.

Лазер на рубине. Установка (см. рис. 4.5.). используемая в настоящей задаче, создана на основе квантового генератора **ГОР-100М.** Активным элементом лазера (1) является кристалл рубина длиной 280мм и диамет-

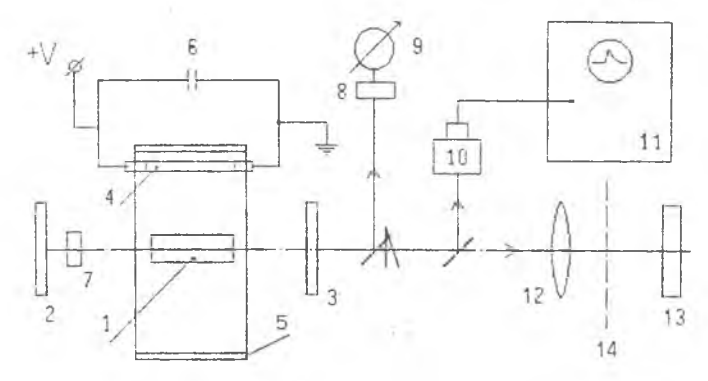

**Рис. 4.5.** Схема экспериментальной установки: !-рубиновый стержень; 2-"глухое" зеркало резонатора; 3-полупрозрачное зеркало резонатора лазера; 4-лампа накачки; 5-отражатель; 6-конденсатор питания лампы накачки; 7-насыщающийся фильтр; 8-термоэлемент калориметра ИКТ-1Н; 9-электронный блок калориметра ИКТ-1Н; 10-фотодиод; 11-осциллограф; 12-линза; 13-белый экран (или засвеченная фотопластинка); 14- прозрачная защитная пластинка: оптический клин

ром 16мм. Торцы кристалла строго параллельны друг другу и отшлифованы с высокой степенью точности. Кристалл расположен между двумя плоскими диэлектрическими зеркалами (2) и (3), образующими резонатор лазера. Зеркало (2) имеет коэффициент отражения, близкий к 100%: выходное зеркало (3) имеет коэффициент отражения 30%. Накачка рубинового стержня производится импульсной ксеноновой лампой (4) типа ИФП-5000. питающейся от батареи конденсаторов (6) емкостью С=1200мкф, которая заряжается с помощью выпрямителя до напряжения 2800т4000В. Поджиг лампы осуществляется при подаче на лампу высоковольтного импульса напряжением 10 кВ. Для повышения эффективности накачки кристалл рубина и лампа помещены в металлический цилиндр 5 с внутренней зеркальной поверхностью. Зеркало 2 вынесено из корпуса прибора. Это позволяет помещать внутрь резонатора лазера насыщающуюся кювету (7) толщиной 5 мм, наполненную раствором красителя криптоцианина в метиловом спирте, или фильтр КС-19.

Питание лазера осуществляется от сети переменного тока напряжением 220 В. Напряжение на конденсаторах, питающих импульсную лам пу, регистрируется вольтметром на передней панели прибора. Более подробно с устройством лазера можно ознакомиться по заводскому описанию прибора. При этом надо иметь в виду конструктивные изменения.

внесенлые в установку в связи с размещением одного из зеркал вне корпуса лазера.

#### **Порядок включения лазера**

1) Включить лазер в сеть переменного тока 220 В.

2) Включить блок питания нажатием кнопки "Вкл".

3) Включить заряд конденсаторов нажатием кнопки "Пуск".

4) Остановить заряд конденсаторов при достижении требуемого напряжения (U<4000 В) нажатием кнопки "Стоп".

Поскольку импульсная лампа имеет ограниченный срок службы, то при выполнении работы надо стремиться обойтись минимальным числом ее вспышек. И нтервал между ними не должен быть меньше пяти минут.

#### **Измерительная аппаратура**

Калориметр И КТ-1Н. состоящ ий из термоэлемента 8 и электронного блока 9, используют для измерения энергии излучения лазера. Энергию импульса в джоулях определяют по показаниям стрелочного прибора, встроенного в электронный блок 9.

Фотоэлемент 10 и осциллограф 11 позволяют исследовать временные характеристики генерации лазера. В задаче используют коаксиальный фотоэлемент ФЭК-09, обладающий высоким временным разрешением (~10-9 с), который присоединен к осциллографу через разделительный конденсатор с помощью коаксиального кабеля с волновым сопротивлением р=75 Ом. Осциллограф С 1-20 имеет полосу пропускания 20 Мгц. Запуск осциллографа осуществляется исследуемым сигналом. Перед вы полнением работы необходимо ознакомиться с описанием приборов.

#### **Упражнение 1.** Определение порога генерации.и измерение энергии излучения лазера

Первоначально проведите наблюдение за появлением генерации на белом экране 13. После установки экрана на рельс включите лазер и подайте на конденсаторы напряжение, заведомо меньшее порогового (2000В). На экране наблюдается люминесценция рубина в виде широкого пятна. Постепенно повышая напряжение, фиксируйте момент появления генерации (на экране возникает яркое пятно диаметром 5мм). Энергию импульсов генерации измерьте при нескольких значениях напряжения на батарее конденсаторов от порогового до 4000В. По результатам измерений постройте кривую зависимости энергии излучения лазера от энергии накачки рубинового стержня. Энергия накачки берется равной электрической энергии батареи конденсаторов. Определите пороговую энергию накачки. Рассчитайте КПД рубинового лазера.

**Упражнение 2.** Измерение угловой расходимости излучения лазера методом оптического клина (Рис. 4.6.)

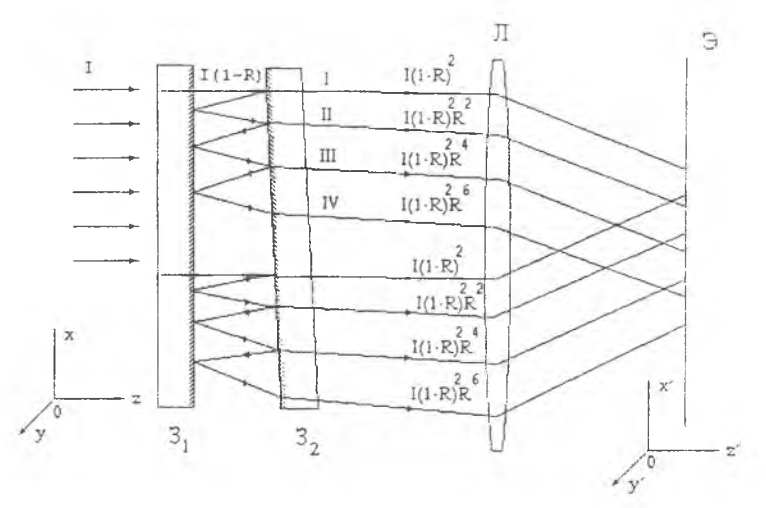

Рис. 4.6. Оптическая схема измерения угловой расходимости лазерного излучения методом оптического клина.  $3_1$  и  $3_2$  - полупрозрачные зеркала с коэффициентом отражения R, Л - фокусирующая линза, Э - экран

Под расходимостью лазерного излучения понимают угол. в пределах которого интенсивность излучения спадает вдвое по сравнению с интенсивностью излучения, распространяющегося вдоль оптической оси.

Пусть на оптический клин, составленный из двух плоскопараллельных зеркал с коэффициентами отражения R падает электромагнитная волна (лазерный луч), интенсивность I=I(x,y) которой меняется в плоскости х0у. Пройдя через первое зеркало 31, электромагнитная волна уменьщит свою интенсивность до величины 1x(1-R). Далее волна упадет на второе зеркало 32. Часть волны пройдет это зеркало и будет иметь интенсивность Ix(1-R)<sup>2</sup>. Затем прошедшая волна будет сфокусирована линзой Л с фокусным расстоянием f на экране Э. Другая часть волны отразится вторым зеркалом, упадет на первое зеркало, отразится от него и снова упадет на второе зеркало. На этот раз через второе зеркало пройдет волна с интенсивностью Ix(1-R)<sup>2</sup>xR<sup>2</sup>. Эта волна также будет сфокусирована линзой Л на экране Э. Поскольку первая и вторая волны распространяются под разными углами относительно оптической оси, то построенные линзой изображения будут смещены на экране Э друг относительно друга. Так как отражения между зеркалами происходят многократно, то на экране мы будем иметь последовательность изображений со спадающей интенсивностью  $I_n = I \times (1-R)^2 \times R^{2(n-1)}$ , где n-номер луча.(рис. 4.6., 4.7.).

 $\mathbf{r} = -\mathbf{r}_1$  $\epsilon$   $\Gamma_2$  $\leftarrow$   $\Gamma_{\zeta}$  $+ + \Gamma_6$ 

Рис. 4.7. Вид фотопластинки после воздействия на нее лазерного излучения. прошедшего через оптический клин

Поместив в плоскости экрана светочувствительный материал. падающие лучи можно зарегистрировать. В зависимости от энергии и падающего излучения мощности можно использовать разные физикохимические способы фиксации изображения. При измерении расходимости рубинового лазера в качестве регистрирующего элемента можно использовать засвеченную фотопластинку: лазерное излучение оставит на ней последовательность прожженых пятен. Эмульсия фотопластинки будет термически разрушена везде. где интенсивность падающего лазерного излучения превышает некоторое критическое значение Ікрит. Очевидно.

что чем интенсивнее падающее излучение. тем больше отпечатков на экране будет получено. Динамический диапазон такого "регистрирующего" элемента очень мал. поэтому размер пятен изображения можно определять по обугленному краю фотоэмульсии. Фотопластинка выбрана в качестве регистрирующего элемента потому. что имеет одинаковую по всей поверхности регистрирующую способность.

Пусть на фотопластинке отпечаталось п лазерных лучей, поперечные размеры которых в направлении оси 0х равны г<sub>р</sub>. А priory можно сделать утверждение. что на зафиксированной границе всех в лазерных лучей их интенсивность была одинаковой и равной In(rn)=I<sub>крит</sub> = const. Таким образом, п-ный отпечаток на фотопластинке оставят лазерные лучи, распространяющиеся внутри угла a-=rn/f. Интенсивность излучения. выходящего из лазера, внутри этого угла составит

 $I(\alpha_n) \geq I_{\text{Kpur}} \times (1-R)^{-2} \times R^{-2(n-1)}$ .

На границе этого угла неравенство превращается в равенство  $I(\alpha_n) = I_{\kappa p \mu \tau} \times (1 - R)^{-2} \times R^{-2(n-1)}$ .

Для определения расходимости лазерного излучения необходимо собрать установку, как показано на рис. 4.5. и получить несколько отпечатков лазерного излучения на фотопластинке. На рис.4.7. показан примерный вид фотопластинки после воздействия на нее лазерного излучения

(Внимание! Количество отпечатков на фотопластинке зависит от конкретных условий и может отличаться от представленных на рис. 4.7.).

Далее, измерив величины го, необходимо построить график. как показано на рис. 4.8.

Измерив по графику величину Imax/Ikpu1, необходимо определить значение Imax/21 крит. И. зная его, найти величину т./2. Тогда расходимость ла-

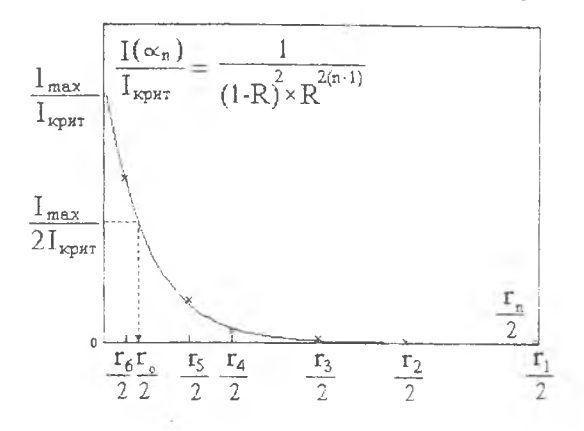

Рис. 4.8. График зависимости  $I(\alpha_n) / I_{\kappa p u \tau} = I(\alpha_n) / I_{\kappa p u \tau}(r_n/2)$ 

зерного излучения будет равна опр= ro/2f. Выполняя лабораторную работу, измерить расходимость лазерного излучения при разных значениях напряжения на электродах лампы-вспышки

## Упражнение 3. Наблюдение над пичковой структурой излучения рубинового лазера

Проведите наблюдение пичковой структуры на разных развертках осциллографа. Определите длительность генерации в зависимости от ве-При фиксированной накачке (напряжение батареи личины накачки. конденсаторов 3000В) оцените число пичков, среднее расстояние между ними и их длительность. Для получения гигантского импульса в резонатор лазера установите кювету с насыщающимся фильтром. При максимальной накачке (напряжение 3500В) можно наблюдать гигантский импульс на экране осциллографа. Для уменьшения сигнала перед фотоэлементом установите ослабляющий фильтр из одного или нескольких листов бумаги. Измерьте энергию гигантского импульса с помощью термоэлемента 8. По результатам измерений оцените среднюю мощность пичков и мощность гигантского импульса (длительность последнего на высоте полагается равной 2,500-8 с).

#### Контрольные вопросы.

1. Каков принцип работы рубинового лазера?

2. В чем особенности работы лазера в режиме свободной генерации?

3. Почему энергия излучения лазера нелинейно возрастает с увеличением превышения накачки над уровнем пороговой накачки? Объясните характер зависимости энергии генерации от энергии накачки.

4. Почему формируется пичковая структура импульса свободной генерации?

5. Что можно сказать о модовом составе используемого лазера?

6. Дайте оценку числа продольных и поперечных мод.

7. Определите число Френеля для используемого резонатора. С какой диафрагмой лазер будет работать в режиме одной поперечной моды'1

8. Какие методы модуляции добротности вы знаете?

9. Во сколько раз возрастает мощность генерации лазера при переходе от режима свободной генерации к модуляции добротности?

10. Какие требования предъявляются к активному элементу лазера с оптической накачкой?

11. Чем определяется кпд лазера с оптической накачкой?

12. Как заставить рубиновый лазер работать в непрерывном режиме?

#### **Литература.**

1. Микаэлян А.Л., Тер-Микаэлян М.Л., Турков Ю.Г. Оптические генераторы на твердом теле М.: Совет, радио, 1967, гл.2, § 1,2.

2. Бирнбаум Д. Оптические квантовые генераторы. М.: Сов. радио, 1967, стр. 141-149.

3. Квантовая электроника. Малая энциклопедия М.: Сов. радио, 1969.

4. Пекара А. Новый облик оптики. М.: Наука, 1973.

5. Звелто О. Физика лазеров. М.: Наука, 1983.

6. Мзйтленд А., Данн М. Введение в физику лазеров М.: Наука, 1978).

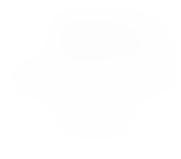

#### **ПРИЛОЖЕНИЕ**

к лабораторной работе «Гелий-неоновый лазер»

## Упражнение № 3

Френелевский коэффициент отражения для поляризации параллельной плоскости падения имеет вид:

$$
R_{ii} = \frac{tg^2(\theta_i - \theta_i)}{tg^2(\theta_i + \theta_i)},
$$

где  $\theta$  и  $\theta$ . - углы падения и преломления, соответственно.

При падении под углом Брюстера

$$
\theta_i^{5p} + \theta_i^{5p} = 90^{\circ} \qquad \text{ig}(\theta_i^{5p}) = n \,,
$$

где п-показатель преломление вещества.

В этом случае  $R_n^{sp}$  = 0 При малых отклонениях угла падения от угла Брюстера  $\Delta \theta$ .

$$
R_{\scriptscriptstyle\beta} = t g^2 (2 \theta_{\scriptscriptstyle\gamma}^{\scriptscriptstyle \beta\rho} - 90^\circ + \Delta \theta_{\scriptscriptstyle \gamma} + \Delta \theta_{\scriptscriptstyle\gamma}) \times t g^2 (\Delta \theta_{\scriptscriptstyle\gamma} + \Delta \theta_{\scriptscriptstyle\gamma}).
$$

Так как для малых углов отклонения

$$
\Delta \theta_i + \Delta \theta_i \approx \Delta \theta_i (1 + \frac{1}{n^2}) \qquad \text{if} \qquad \Delta \theta_i - \Delta \theta_i \approx \Delta \theta_i (1 - \frac{1}{n^2}),
$$

TO<sub>1</sub>

$$
R_n \approx \frac{n^2 + 1}{n^2} \times \frac{(1 - n^2)^2}{4n^2} \left[ \Delta \theta_i^2 - \frac{6n^2 - n^2 - 1}{n(n^2 - 1)} \times \Delta \theta_i^3 \right] =
$$
  
= 
$$
\frac{(n^2 + 1)(n^2 - 1)}{4n^4} \times (1 - \frac{6n^2 - n^2 - 1}{n(n^2 - 1)} \times \Delta \theta_i) \times \Delta \theta_i^2
$$

Последнее выражение следует использовать для расчета коэффициента потерь на отражение.